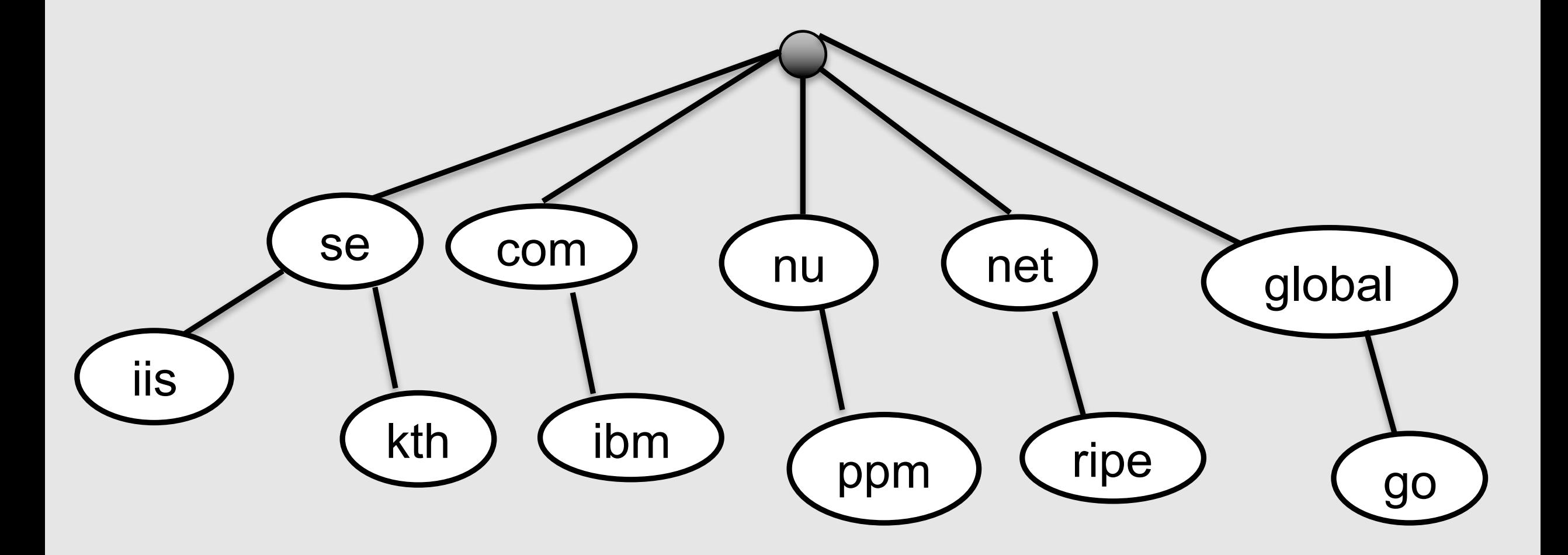

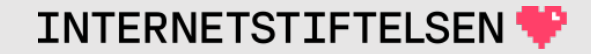

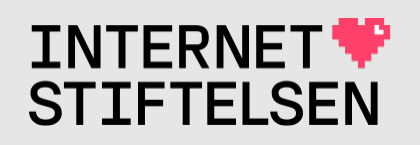

# **Internets domännamnssy**

Föreläsning FL03, HT 2023 Mats Dufberg

\* Se "Internets domännamnssystem"

# **[Innehåll](#page-30-0)**

- **[Domänen startar i noden](#page-54-0)**
- **[Parametrar i DNS-fråga](#page-57-0)n**
- *I* [Typer av DNS-svar](#page-65-0)
- **Flaggor i DNS-paketet**
- **> Status (RCODE) i DNS-paketet**
- **Message ID i DNS-paketet**
- **Rotzonen och hint-filen**
- **Transportprotokoll och paketstorlek**
- $\blacktriangleright$  [EDNS –](#page-105-0) I
- **Paketstor**
- **Frågetyp**
- **Frågetyp**
- *DNS-paketers*
- **B**Glue-post
- *Domänna*
- **IDEN** present

### Domänen startar i noden

[Till Innehåll]

**Rev B** 

# **Domänen startar i noden**

Är www.kth.se och kth.se samma domän? Domänen startar i noden. De startar i olika noder.

#### **www.kth.se. ≠ kth.se.**

DNS-datat (DNS-posterna) är knutna till noden ("owner name").

Om man frågar med fel namn så får man fel data.

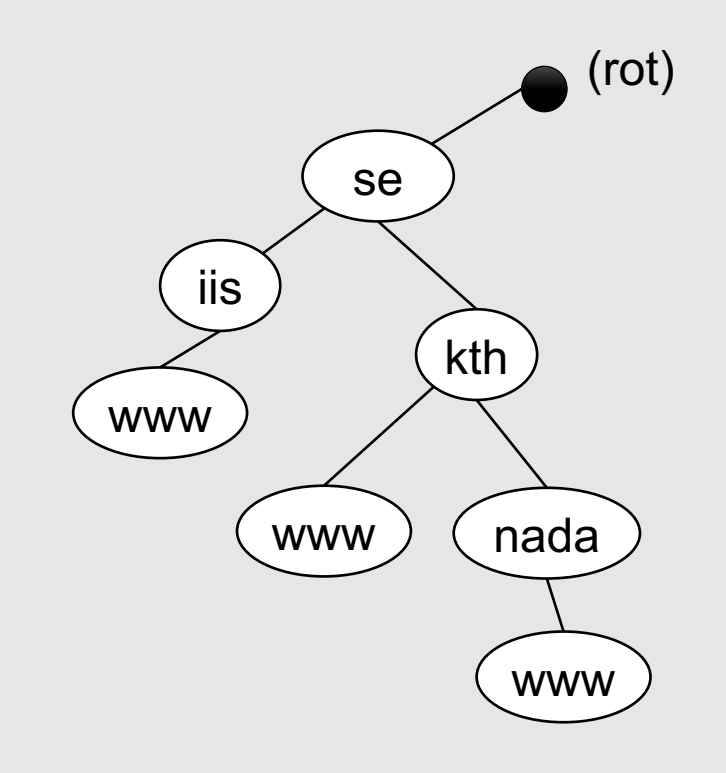

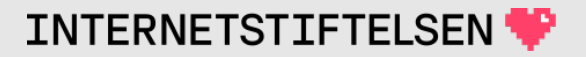

### **Samma domän?**

Om man skriver **https://kth.se/** eller **https://www.kth.se/** så hamnar man på samma sida. – Är det samma domän?

Nej, i DNS är det olika domäner.

Omstyrning från **https://kth.se/** till **https://www.kth.se/** är en mekanism inom HTTP, inte inom DNS.

Jämför med att **https://iis.se/** styrs om till **https://internetstiftelsen.se/** med HTTP. Det är olika domäner.

### ▶ Parametrar i DNS-frågan

[Till Innehåll]

**Rev B** 

## **Vad frågar du efter och till vem?**

Innan du analyserar ett DNS-svar från "dig" se till att du har svar på följande frågor:

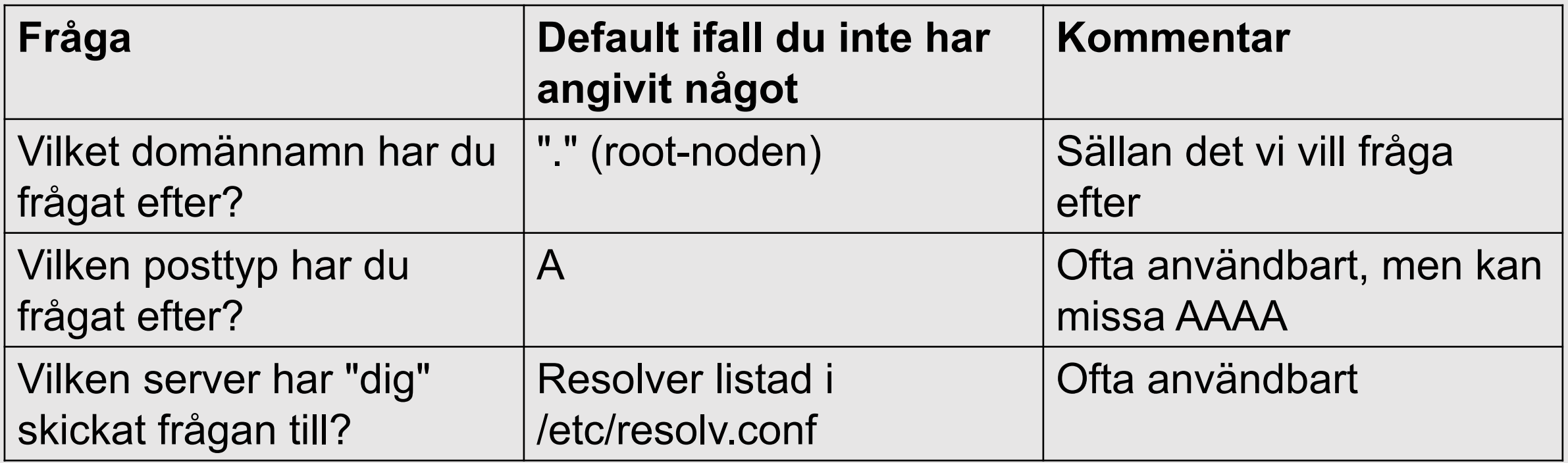

#### **Svaren finns i svaret**

; <<>> DiG 9.10.6 <<>> www.sunet.se +noedns @8.8.8.8

- ;; global options: +cmd
- ;; Got answer:
- ;; ->>HEADER<<- opcode: QUERY, status: NOERROR, id: 16576
- ;; flags: qr rd ra ad; QUERY: 1, ANSWER: 2, AUTHORITY: 0, ADDITIONAL: 0

;; QUESTION SECTION:

;www.sunet.se. IN A

Domännamn och posttyp – *query name* och *query type* – finns det kopierat till svarspaketet.

**INTERNETSTIFTELSEN** 

;; ANSWER SECTION:

www.sunet.se. 23 IN CNAME webc.sunet.se. webc.sunet.se. 233 IN A 192.36.171.231

;; Query time: 49 msec ;; SERVER: 8.8.8.8#53(8.8.8.8) WHEN: Fri Jan 18 17:18:39 CET 2019 ;; MSG SIZE rcvd: 65 Servern som "dig" skickade frågan till och fick svaret från.

#### Typer av DNS-svar

[Till Innehåll]

**Rev B** 

#### **Auktoritativt svar**

Auktoritativ server för en zon är master- eller slavserver som har zonen laddad från fil (eller motsvarande). En sådan server kan ge ett **auktoritativt svar** ("authoritative answer") på fråga om zondata.

Det är viktigt att man kan identifierar sådana svar när man ser det som kommer från "dig".

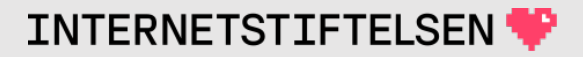

#### **Icke-auktoritativt svar**

En resolver ger **icke-auktoritativt svar**. Den tar svaret från data som den har frågat efter eller sin cache.

Även detta ska man kunna identifiera.

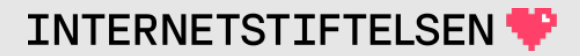

# **Hänvisning**

En zon delegerar en subzon till namnservrarna för subzonen genom att lista subzonens NS-poster.

När vi ställer DNS-frågor så kan vi få en *response* som motsvarar en delegeringen. Vi får en **hänvisning** (*referral*). Hänvisningen är ickeauktoritativ.

Det är viktigt att kunna skilja mellan hänvisning, å ena sidan, och andra icke-auktoritativa svar som bygger på data från *cache*, å andra sidan.

# **Typer av svar**

- 1. Auktoritativt svar (*response*) Från hostingserver (master eller slav) som är konfigurerad med zonen.
- 2. Icke-auktoritativt svar (*response*) Från DNS-resolver som har hämtat svaret från en hostingserver.
- 3. Svaret (*response*) är hänvisning Från en hostingserver som pekar vidare till andra hostingservrar för den aktuella zonen, som svaret ev. finns i.

#### **Auktoritativt svar**

Auktoritativt svar (*response*) – Från hostingserver (master eller slav) som är konfigurerad med zonen.

Det behöver inte vara en server som delegeringen pekar på (mer om dold master och dold slav i nästa föreläsning).

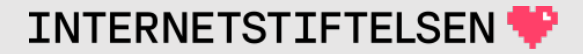

## **Typer av svar**

Genom att analysera svaret (*response*) som "dig" visar så kan vi se vad som är vad. Vi tittar på flaggor och svarets olika delar (*sections*).

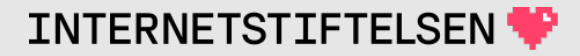

# Flaggor i DNS-paketet

[Till Innehåll]

**Rev B** 

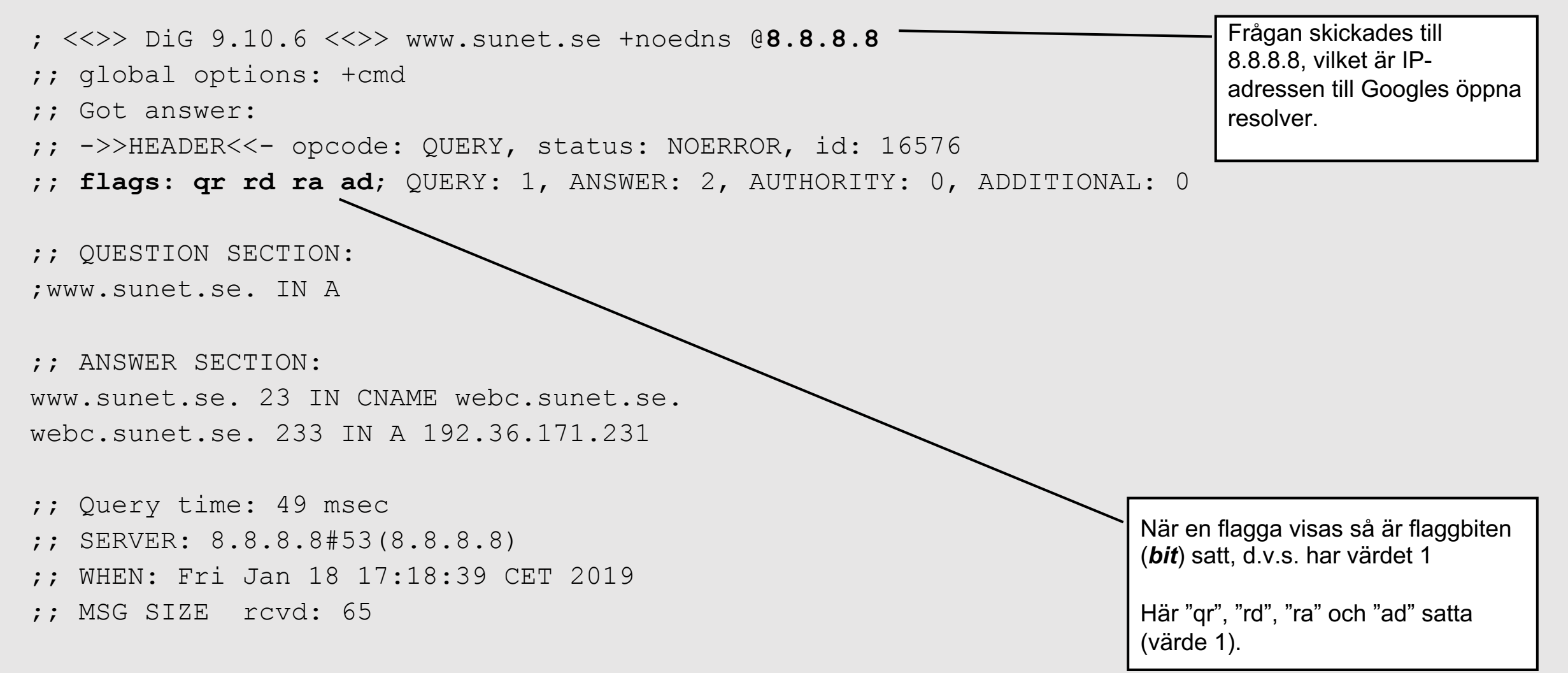

**INTERNETSTIFTELSEN** 

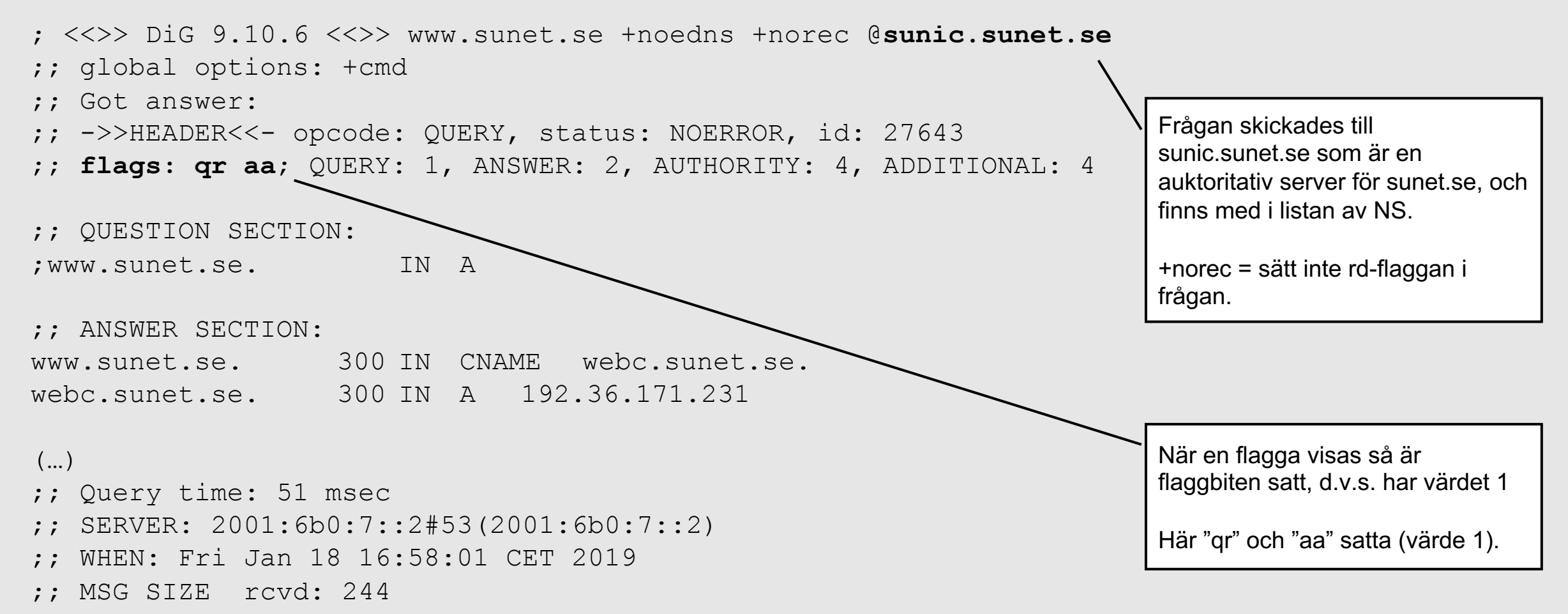

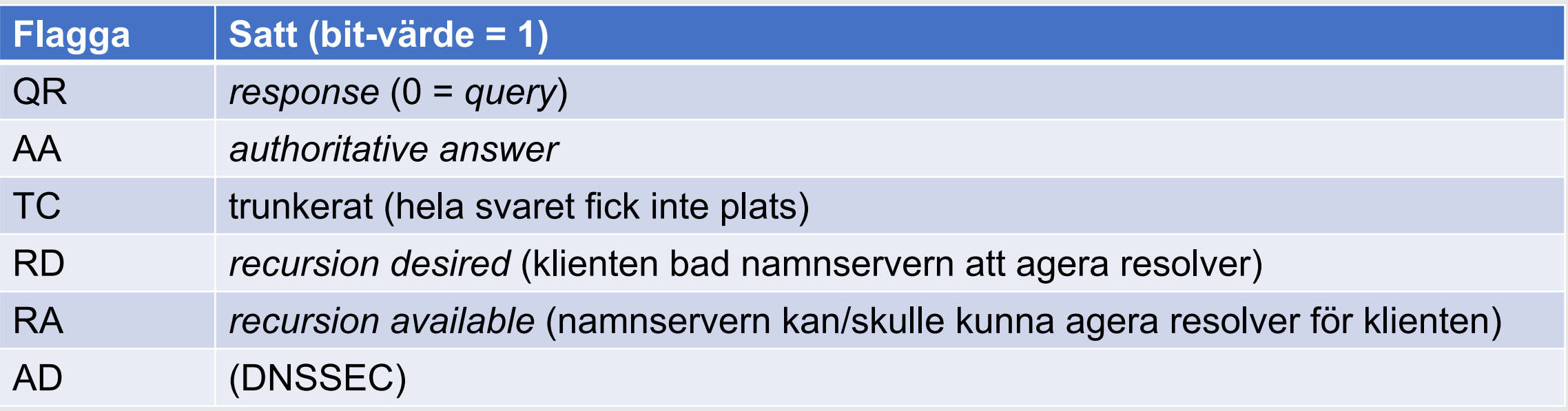

- Om flaggan o-satt (värde 0) så visas den inte med "dig".
- AD-flaggan kommer att behandlas när vi tar upp DNSSEC.

# **Flagga QR**

- $QR = 0 query$
- $QR = 1 response$

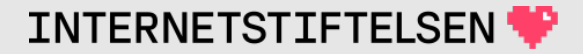

## **Flagga AA i "response"**

AA = 1 – Svaret kommer från en hostingserver som är auktoritativ för datat in *answer section* eller auktoritativ för NXDOMAIN- eller NODATA-svaret.

Om svaret kommer från en resolver eller är en hänvisning så är AA=0.

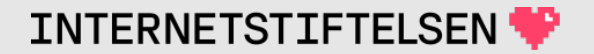

## **Flagga TC i "response"**

 $TC = 1 - avkortat response - kommer senare.$ 

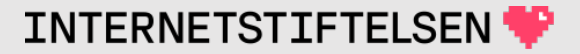

# **Flagga RD i "response"**

Kopierat från *query*. Ingen speciell betydelse i *response*, men kan hjälpa oss att förstå om det gjordes rekursion eller inte.

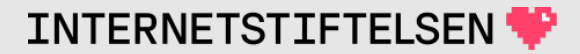

# **Flagga RA i "response"**

Visar vilken policy som servern har för just denna klient:

- RA = 0 Servern utför inte rekursion för klienten oavsett värdet på RD-flaggan.
- RA = 1 Servern utför (försöker utföra) rekursion för klienten ifall RDflaggan är satt och rekursion behövs för att hitta svaret.

Om RA-flaggan är satt så *kan* servern agera resolver för klienten. Men kanske inte i just detta fall.

# **Flagga RD i "query"**

Den flagga vi kan välja att sätta i frågan, eller inte sätta, är RD-flaggan. Normalt är den satt när man använder "dig".

RD = 0 Gör ingen rekursion, svara bara vad du har. Om servern har "cachad" data, och policy säger att den kan svara med "cachad" data, så gör den det.

#### RD = 1 Gör rekursion, agera resolver.

Policy avgör om servern kommer att agera resolver.

#### **"Query" och "response" från "dig"**

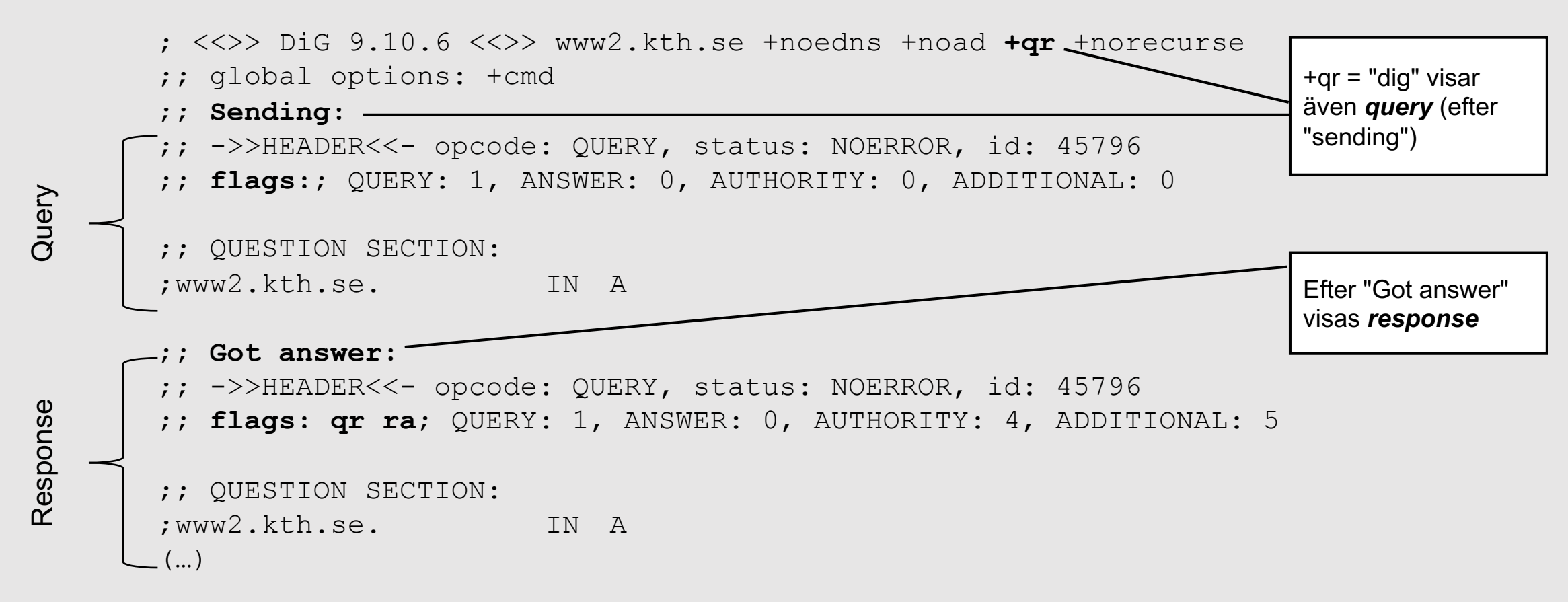

"dig" skickar *query* och får tillbaka *response*. Normalt visar "dig" bara *response*, men om man kör "dig" med "+qr" så visas även *query*.

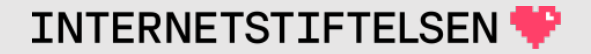

# **Flaggor i "query"**

; <<>> DiG 9.10.6 <<>> www2.kth.se +noedns +noad +qr **+norecurse** ;; global options: +cmd ;; **Sending:** ;; ->>HEADER<<- opcode: QUERY, status: NOERROR, id: 45796 ;; **flags:**; QUERY: 1, ANSWER: 0, AUTHORITY: 0, ADDITIONAL: 0 ;; QUESTION SECTION: ;www2.kth.se. IN A ;; **Got answer:** ;; ->>HEADER<<- opcode: QUERY, status: NOERROR, id: 45796 ;; **flags: qr ra**; QUERY: 1, ANSWER: 0, AUTHORITY: 4, ADDITIONAL: 5 ;; QUESTION SECTION: ;www2.kth.se. IN A (…) +norecurse = sätt inte rdflaggan i frågan. RD-flaggan är o-satt i fråga och svar Query Response

; <<>> DiG 9.10.6 <<>> www3.kth.se **+norec** +noedns ;; global options: +cmd ;; Got answer: ;; ->>HEADER<<- opcode: QUERY, status: NOERROR, id: 62282 ;; flags: qr **ra**; QUERY: 1, ANSWER: 0, AUTHORITY: 10, ADDITIONAL: 14 ;; QUESTION SECTION: ;www3.kth.se. IN A ;; AUTHORITY SECTION: se. 97216 IN NS f.ns.se. se. 97216 IN NS g.ns.se.  $\left(\ldots\right)$ ;; Query time: 87 msec ;; SERVER: 172.17.41.10#53(172.17.41.10) WHEN: Mon Jan 21 11:08:46 CET 2019 ;; MSG SIZE rcvd: 502 **RA**-flaggan sätts (eller inte) av namnservern oberoende om RDflaggan var satt av klienten eller inte. **RA**-flaggan betyder *inte* att namnservern har agerat resolver i detta fall utan bara att den *accepterar* att göra så för klienten. **RD**-flaggan är o-satt, vilket betyder att klienten *inte* begärde recursion.

# **Flaggor från "query"**

 $\big)$ 

 $: \langle \langle \rangle \rangle$  Dig 9.10.6  $\langle \langle \rangle \rangle$  www3.kth.se +noedns +mult ;; global options: +cmd ;; Got answer: ;; ->>HEADER<<- opcode: QUERY, status: NXDOMAIN, id: 57375 ;; flags: qr **rd ra**; QUERY: 1, ANSWER: 0, AUTHORITY: 1, ADDITIONAL: 0 ;; QUESTION SECTION: ;www3.kth.se. IN A ;; AUTHORITY SECTION: kth.se. 892 IN SOA a.ns.kth.se. hostmaster.kth.se. ( 2019011674 ; serial 14400 ; refresh (4 hours)

900 ; retry (15 minutes)

604800 ; expire (1 week) 86400 ; minimum (1 day) Jfr med föregående bild. Här begär vi rekursion ("agera resolver") genom att sätta RD-flaggan i frågan. Och får rekursion.

 $\left(\ldots\right)$ 

# <span id="page-30-0"></span>Status (RCODE) i DNS-paket

[Till Innehåll]

**Rev B** 

#### **Status i "response"**

 $:$   $\langle\langle\rangle\rangle$  DiG 9.10.6  $\langle\langle\rangle\rangle$  www3.kth.se +norec +noedns ;; global options: +cmd ;; Got answer: ;; ->>HEADER<<- opcode: QUERY, **status: NOERROR**, id: 62282 ;; flags: qr ra; QUERY: 1, ANSWER: 0, AUTHORITY: 10, ADDITIONAL: 14 ;; QUESTION SECTION: Här sätts status i *response*. Det kan vara en av flera olika statusvärden. Den är aldrig tom. Flaggorna är delvis beroende av status.

;www3.kth.se. IN A

- ;; AUTHORITY SECTION: se. 97216 IN NS f.ns.se. se. 97216 IN NS g.ns.se.  $\left(\ldots\right)$
- ;; Query time: 87 msec ;; SERVER: 172.17.41.10#53(172.17.41.10) ;; WHEN: Mon Jan 21 11:08:46 CET 2019 ;; MSG SIZE rcvd: 502

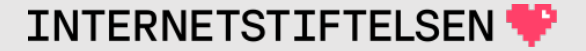

#### **Status i "response"**

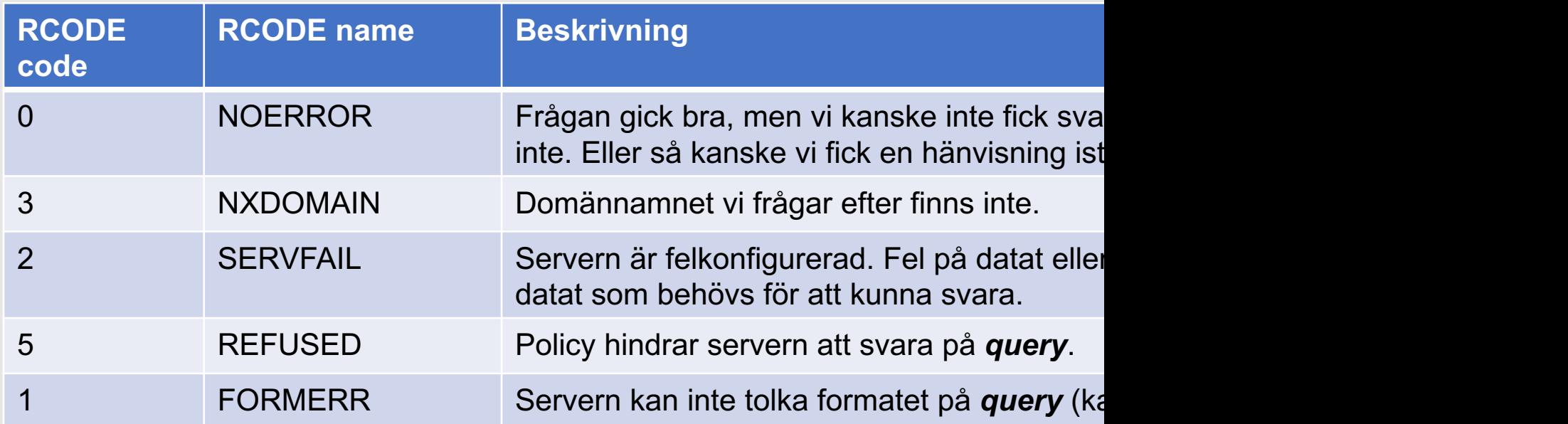

Lista över alla RCODE: https://www.iana.org/a parameters/dns-parameters.xml#dns-paramet

#### **NOERROR**

Om RCODE är NOERROR så har vi tre möjligheter:

- 1. Svaret på frågan finns i *answer section*.
- 2. Domännamnet finns, men inte med efterfrågad data (*answer* är tomt). Kallas även *NODATA*.
- 3. *Response* är en hänvisning (delegering).

Vid alt 1 och 2 så kan flagga AA vara satt eller inte. Vid alt 3 så är den alltid osatt.

**INTERNETSTIFTELSE** 

#### **NOERROR**

Om RD-flaggan är satt och frågan skickas till en resolver som servar klienten (RA är satt) så får vi aldrig en hänvisning (alt 3 i förra bilden).

*En resolver kommer alltid att försöka följa delegeringar för att ge det slutgiltiga svaret till klienten.*

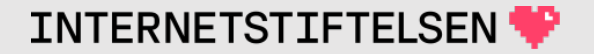

## **NXDOMAIN**

*NXDOMAIN* betyder att domännamnet inte finns, d.v.s. det finns ingen sådan nod.

• Om domännamnet finns (noden finns), men inte posttypen så blir det inte NXDOMAIN utan NODATA.
# **NXDOMAIN**

www3.kth.se finns överhuvud taget inte. Om vi frågar efter det, oavsett frågetyp (posttyp) så blir det NXDOMAIN.

"aftonbladet.se. A 13.53.120.82" finns. – Om vi frågar efter "aftonbladet.se. AAAA" så får vi NODATA, inte NXDOMAIN.

NXDOMAIN gäller bara om namnet finns eller inte.

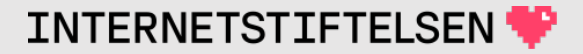

# **NODATA**

NODATA är ingen RCODE.

- RCODE är NOERROR.
- *Answer section* är tom.
- Det är ingen delegering.

Om vi frågar en auktoriativ server så är AA-flaggan satt (auktoritativt svar).

NODATA får vi när domännamnet finns, men inte posttypen under det domännamnet (i den noden).

# **NOERROR och posttypen finns**

; <<>> DiG 9.10.6 <<>> @ns04.savvis.net www.telia.net a **+norec** +noedns ; (1 server found) ;; global options: +cmd ;; Got answer: ;; ->>HEADER<<- opcode: QUERY, status: **NOERROR**, id: 51142 ;; flags: qr **aa**; QUERY: 1, ANSWER: 1, AUTHORITY: 4, ADDITIONAL: 3 ;; QUESTION SECTION: ;www.telia.net. IN A **;; ANSWER SECTION: www.telia.net. 1200 IN A 81.236.63.162** (…) aa Fråga till hostingserver (auktoritativ server i detta fall).

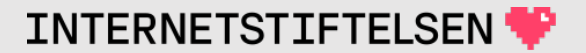

## **NXDOMAIN – domännamnet finns inte**

; <<>> DiG 9.10.6 <<>> @ns04.savvis.net www1.telia.net aaaa **+norec** +noedns +mult ; (1 server found) ;; global options: +cmd ;; Got answer: ;; ->>HEADER<<- opcode: QUERY, status: **NXDOMAIN**, id: 43125 ;; flags: qr **aa**; QUERY: 1, **ANSWER: 0**, AUTHORITY: 1, ADDITIONAL: 0 ;; QUESTION SECTION: ;**www1.telia.net.** IN AAAA ;; AUTHORITY SECTION: telia.net. 1200 IN **SOA** dns1.telia.com. backbone.telia.net. ( 2019012100 ; serial 10800 ; refresh (3 hours) 3600 ; retry (1 hour) 604800 ; expire (1 week) 1200 ; minimum (20 minutes)  $\big)$ (…) aa Fråga till hostingserver (auktoritativ server i detta fall).

**INTERNETSTIFTELSEN** 

# **NOERROR/NODATA**

; <<>> DiG 9.10.6 <<>> @ns04.savvis.net www.telia.net aaaa **+norec** +noedns +mult (1 server found) ;; global options: +cmd ;; Got answer: ;; ->>HEADER<<- opcode: QUERY, status: **NOERROR**, id: 52442 ;; flags: qr **aa**; QUERY: 1, **ANSWER: 0**, AUTHORITY: 1, ADDITIONAL: 0 ;; QUESTION SECTION: ;www.telia.net. IN **AAAA** ;; AUTHORITY SECTION: telia.net. 1200 IN **SOA** dns1.telia.com. backbone.telia.net. ( 2019012100 ; serial 10800 ; refresh (3 hours) 3600 ; retry (1 hour) 604800 ; expire (1 week) 1200 ; minimum (20 minutes)  $\big)$  $(...)$ aa Domännamnet finns, men det finns ingen AAAA-post i den noden. Fråga till hostingserver (auktoritativ server i detta fall).

## **NOERROR – hänvisning/referral**

; <<>> DiG 9.10.6 <<>> @ns04.savvis.net www.de.telia.net aaaa **+norec** +noedns ; (1 server found) Fråga till hostingserver.

- ;; global options: +cmd
- ;; Got answer:
- ;; ->>HEADER<<- opcode: QUERY, status: **NOERROR**, id: 43004
- ;; **flags:** qr; QUERY: 1, **ANSWER: 0**, AUTHORITY: 2, ADDITIONAL: 2

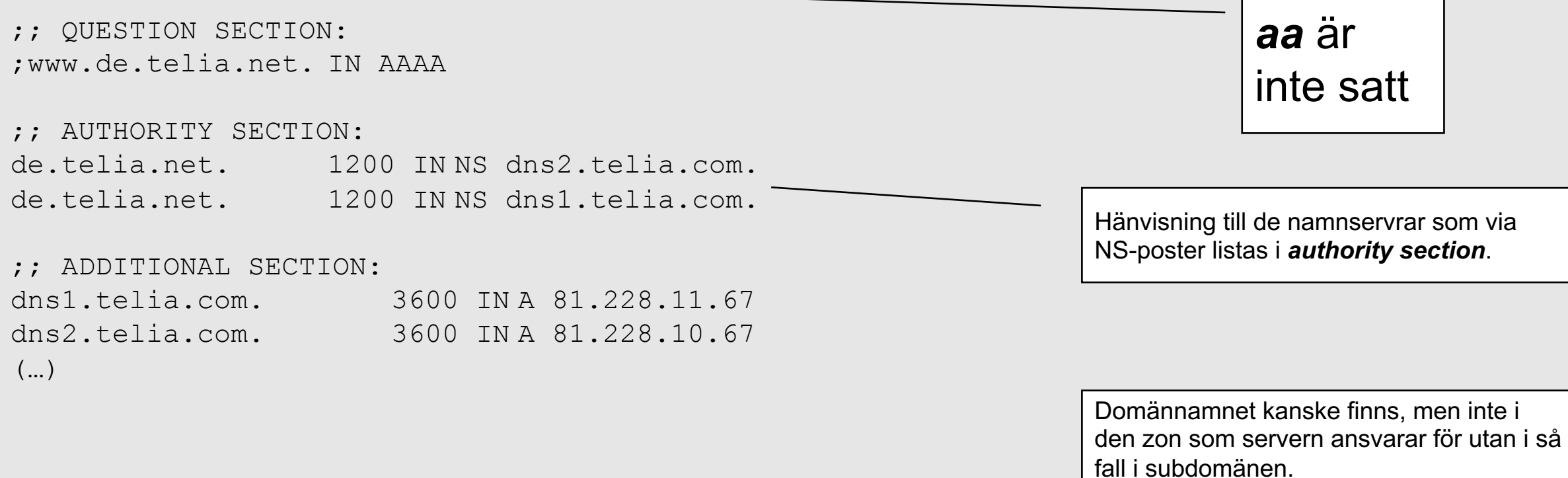

# **SERVFAIL**

Om namnservern returnerar *SERVFAIL* så är det antingen fel på konfigurationen av namnservern eller så kan resolvern inte slutföra uppslagningen.

- Zonen har inte kunnat laddas på hostingservern.
- Zonen har löpt ut på slavservern.
- Resolvern kan inte slutföra uppslagningen, t.ex. zonen där datat ligger är oåtkomlig (hostingservrarna svarar inte).
- Datat eller sökvägen kan inte valideras enligt DNSSEC (mer om detta när vi kommer till DNSSEC).

## **Lame delegation**

Om zon inte är åtkomlig på någon av dess servrar, så har vi "lame delegation". T.ex.:

- Servrarna är IP-mässigt oåtkomliga.
- Servrarna är nere eller felkonfigurerade.
- Zonen är felkonfigurerad.
- Delegeringen är felaktig.

Om vi frågar en resolver efter ett domännamn som tillhör en zon som är "lame" så svarar resolvern med SERVFAIL.

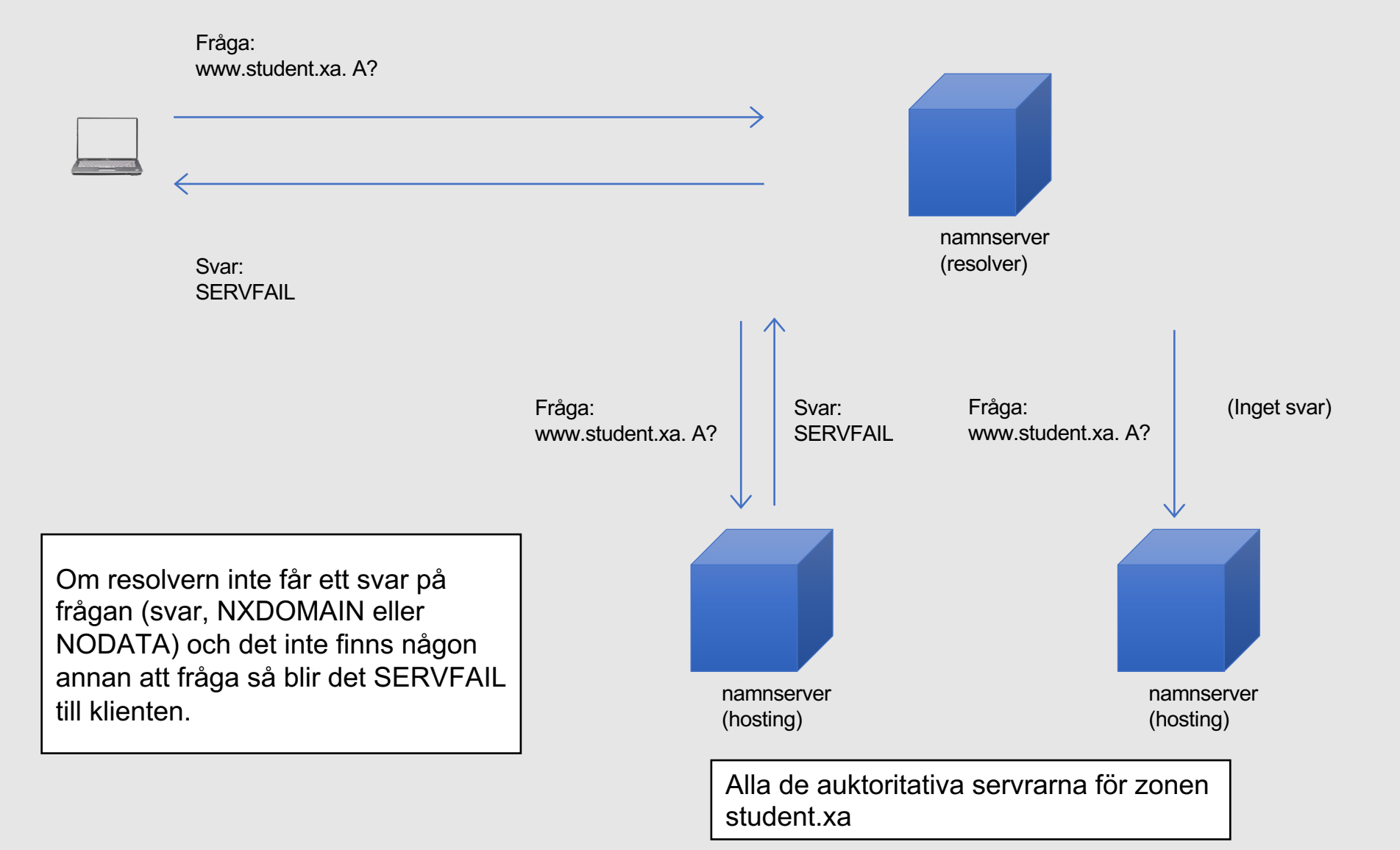

## **REFUSED**

Servern är konfigurerad att inte besvara frågor från klienten eller inte besvara frågor om det specifika domännamn vi frågar efter.

- En namnserver, speciellt en resolver, kan vara konfigurerad att bara hantera vissa klienter (t.ex. på vissa IP-adresser). *REFUSED* till andra.
- En hostingnamnserver har vissa domäner (zoner), men inte alla, och kan bara svara för dem den har. *REFUSED* vid frågor om andra domännamn.
	- Hänvisning (inte *REFUSED*) ifall namnet är ett dotternamn (i en eller flera nivåer) till zon som servern har.
	- Hostingservrar med "gammaldags" konfigurering ger en hänvisning till root istället.

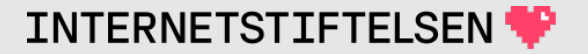

## **REFUSED – Telias resolvrar för kunder**

; <<>> DiG 9.10.6 <<>> @195.67.199.15 www.kth.se +noedns

- ; (1 server found)
- ;; global options: +cmd
- ;; Got answer:
- ;; ->>HEADER<<- opcode: QUERY, status: **REFUSED**, id: 287
- ;; flags: qr rd; QUERY: 1, ANSWER: 0, AUTHORITY: 0, ADDITIONAL: 0
- ;; WARNING: recursion requested but not available

;; QUESTION SECTION: ;www.kth.se. IN A

- ;; Query time: 50 msec
- ;; SERVER: 195.67.199.15#53(195.67.199.15)
- ;; WHEN: Mon Jan 21 16:48:34 CET 2019
- ;; MSG SIZE rcvd: 28

Klienten måste sitta på Telias nät.

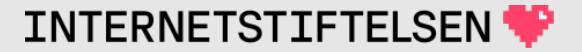

## **REFUSED**

*REFUSED* är ett svar från namnservern, ett DNS-svar, vilket betyder att frågan går fram till namnservern. I Telias fall så betyder det att namnservern är konfigurerad med en ACL\* som anger vilka IPadresser som släpps fram och vilka som spärras.

Om det är brandväggen som spärrar så blir det inget DNS-svar, vilket leder till att "dig" gör "timeout" efter en stund.

\*) ACL = Access-control list

# **REFUSED – Telias hostingserver**

; <<>> DiG 9.10.6 <<>> @dns2.telia.com www.kth.se +noedns ; (1 server found) ;; global options: +cmd ;; Got answer: ;; ->>HEADER<<- opcode: QUERY, status: **REFUSED**, id: 33461 ;; flags: qr rd; QUERY: 1, ANSWER: 0, AUTHORITY: 0, ADDITIONAL: 0 ;; WARNING: recursion requested but not available ;; QUESTION SECTION: ;www.kth.se. IN A ;; Query time: 48 msec ;; SERVER: 81.228.10.67#53(81.228.10.67) ;; WHEN: Mon Jan 21 16:50:54 CET 2019 ;; MSG SIZE rcvd: 28

Telia (dns2.telia.com) hostar inte kth.se, men klienten är OK.

## **NOERROR – Telias hostingserver**

; <<>> DiG 9.10.6 <<>> @dns2.telia.com www.telia.com +noedns +norec (1 server found) ;; global options: +cmd ;; Got answer: ;; ->>HEADER<<- opcode: QUERY, status: **NOERROR**, id: 56931 ;; flags: qr aa; QUERY: 1, ANSWER: 1, AUTHORITY: 4, ADDITIONAL: 2 ;; QUESTION SECTION: ;www.telia.com. IN A ;; ANSWER SECTION: www.telia.com. 3600 IN A 81.236.63.162 (…) Telia (dns2.telia.com) hostar telia.com.

# **Timeout – ingen RCODE**

Namnservern svarar inte, och "dig" gör *timeout* (ger upp). Det är inte namnservern som gör *timeout*.

Timeout är ingen RCODE.

\$ dig @81.228.11.69 www.telia.com

; <<>> DiG 9.10.6 <<>> @81.228.11.69 www.telia.com

(1 server found)

;; global options: +cmd

;; connection timed out; no servers could be reached

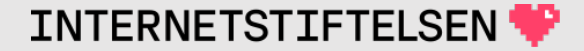

# **Timeout – ingen RCODE**

Om dig skickar en fråga till en resolver, som sedan skickar en fråga till en namnserver som aldrig svarar, så är det resolvern som gör *timeout* (ger upp).

- När resolvern har gjort *timeout* så skickar den ett DNS-svar tillbaka till "dig".
- När resolvern aldrig får svar så blir RCODE till "dig" *SERVFAIL*. (Se nästa bild.)

#### Fråga: www.student.xa. A?

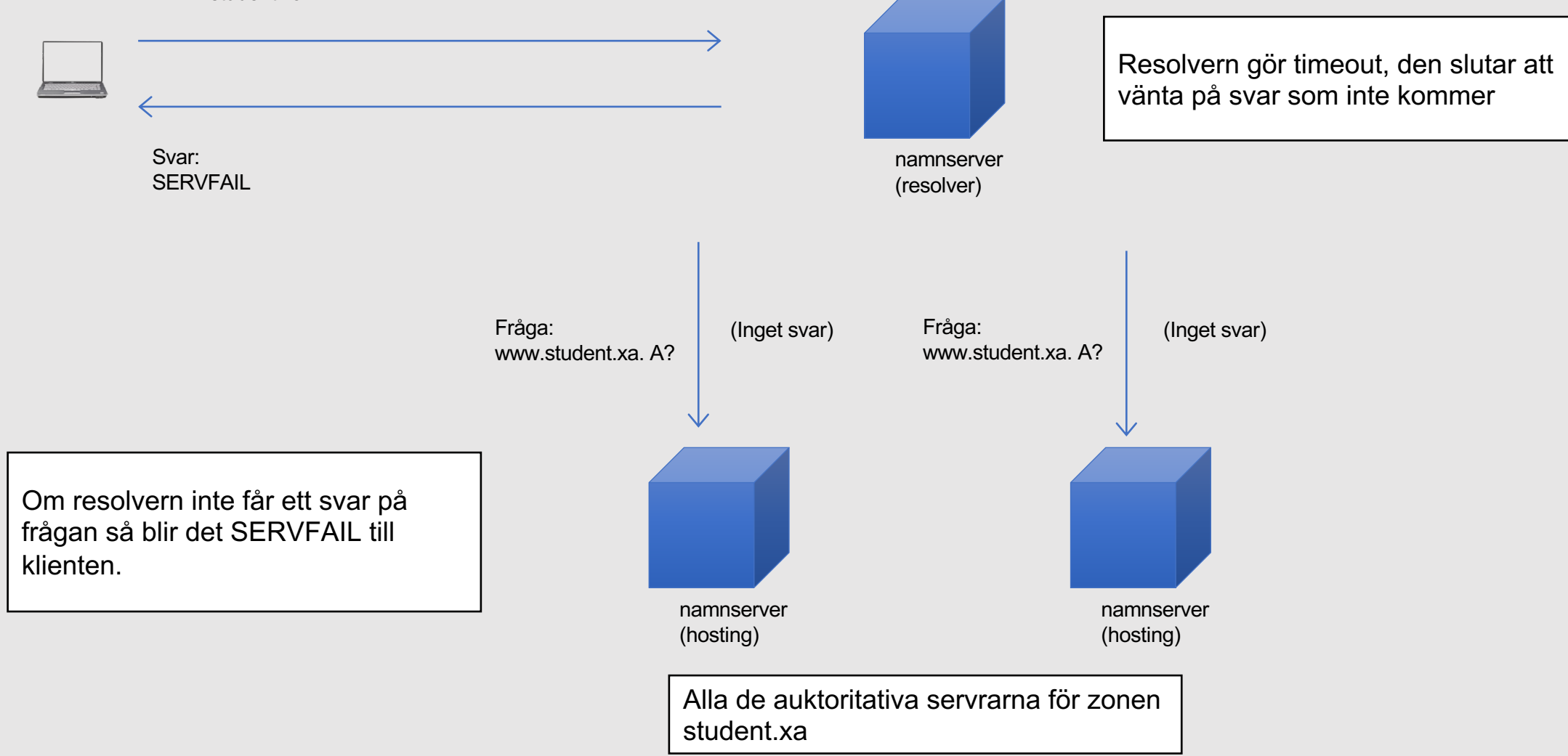

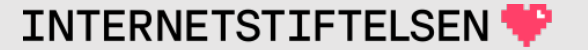

## **FORMERR**

RCODE *FORMERR* är inte så vanlig. Det är en gammal server som inte klarar modern DNS, t.ex. EDNS (kommer senare i denna föreläsning).

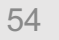

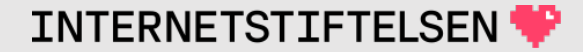

# ▶**Message ID i DNS-paketet**

[Till Innehåll]

Rev B

#### **Message ID**

*Query* och *response* binds ihop genom ett **message id** som sätts i **query** och sedan tas med i **response**.

*Response* måste också komma från samma IP och port som *query* skickades till.

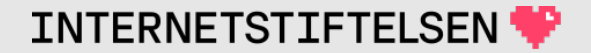

## **"Message ID"**

; <<>> DiG 9.10.6 <<>> nic2.lth.se a +qr +noedns ;; global options: +cmd ;; **Sending:** ;; ->>HEADER<<- opcode: QUERY, status: NOERROR, id: **58107** ;; flags: rd ad; QUERY: 1, ANSWER: 0, AUTHORITY: 0, ADDITIONAL: 0 ;; QUESTION SECTION:

;nic2.lth.se. IN A

;; **Got answer:** ;; ->>HEADER<<- opcode: QUERY, status: NOERROR, id: **58107** ;; flags: qr rd ra; QUERY: 1, ANSWER: 1, AUTHORITY: 0, ADDITIONAL: 0

;; QUESTION SECTION: ;nic2.lth.se. IN A

;; ANSWER SECTION: nic2.lth.se. 3389 IN A 130.235.20.5

;; Query time: 54 msec ;; SERVER: 172.17.41.10#53(172.17.41.10) ;; WHEN: Mon Jan 21 23:43:27 CET 2019 ;; MSG SIZE rcvd: 45

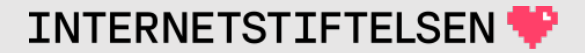

## ▶**Rotzonen och hint-filen**

[Till Innehåll]

Rev B

## **Rotzonen**

Rotzonen (*root zone*) har en central roll i domännamnsträdet.

- Rotzonen är gemensam för Internet.
- Alla domäner på Internet förenas i en rot (rotzon).
- Rotzonen är startpunkten för domännamnsträdet.

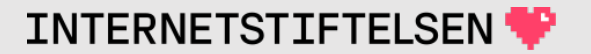

## **Rotzonen**

- Rotzonen har inget namn, men kallas ofta för "."
	- "dig . NS" ger rotzonens NS-poster (NS-posterna i rotnoden).
	- I namnserververns konfiguration (named.conf) så kallas den för ".".
	- Rotzonens (och rotnodens) namn är egentligen "" (tomma strängen).
- Vi måste veta var rotzonen finns innan vi startar en DNSuppslagning. Allt annat kan vi slå upp genom att starta i rot och söka oss nedåt.

## **Hint-fil**

Alla resolvrar konfigureras med en lista över kända rotnamnservrar, både namn och IP-adress.

- Det kallas för en hint-fil ("hint" = tips).
- Innehåller NS-, A- och AAAA-poster, d.v.s. namn och IP-adress till rotnamnservrarna.
- Innehållet i hint-filen laddas inte auktoritativt, utan som cache.

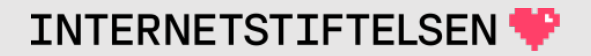

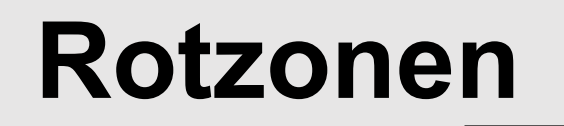

- ;  $\langle\langle\rangle$  DiG 9.10.6  $\langle\langle\rangle$  . ns +noedns @a.root-servers.net. +norec
- ;; global options: +cmd
- ;; Got answer:
- ;; ->>HEADER<<- opcode: QUERY, status: NOERROR, id: 64079 ;; flags: qr aa; QUERY: 1, ANSWER: 13, AUTHORITY: 0, ADDITIONAL: 13
- ;; QUESTION SECTION:
- ;. IN NS
- ;; ANSWER SECTION:
- . 518400 IN NS e.root-servers.net.
- . 518400 IN NS h.root-servers.net.
- . 518400 IN NS l.root-servers.net.
- . 518400 IN NS i.root-servers.net.
- . 518400 IN NS a.root-servers.net.
- . 518400 IN NS d.root-servers.net.
- . 518400 IN NS c.root-servers.net.
- . 518400 IN NS b.root-servers.net.
- . 518400 IN NS j.root-servers.net.
- . 518400 IN NS k.root-servers.net.
- . 518400 IN NS g.root-servers.net.
- . 518400 IN NS m.root-servers.net.
- . 518400 IN NS f.root-servers.net.

 $(\ldots)$ 

Vi frågar efter ". NS" för att få NS-posterna i rotnoden.

Svar från en rotnamnserver om NSposterna för rot.

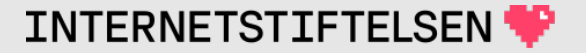

## **Hint-fil**

Efter start kommer resolvern att använda hint-filen för att slå upp NS och A/AAAA för rotzonen, d.v.s. bekräfta informationen i hint-filen.

Resolvern använder informationen om rotnamnservrarna för att kunna gå vidare i DNS-trädet.

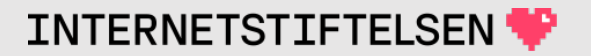

### **Hint-fil**

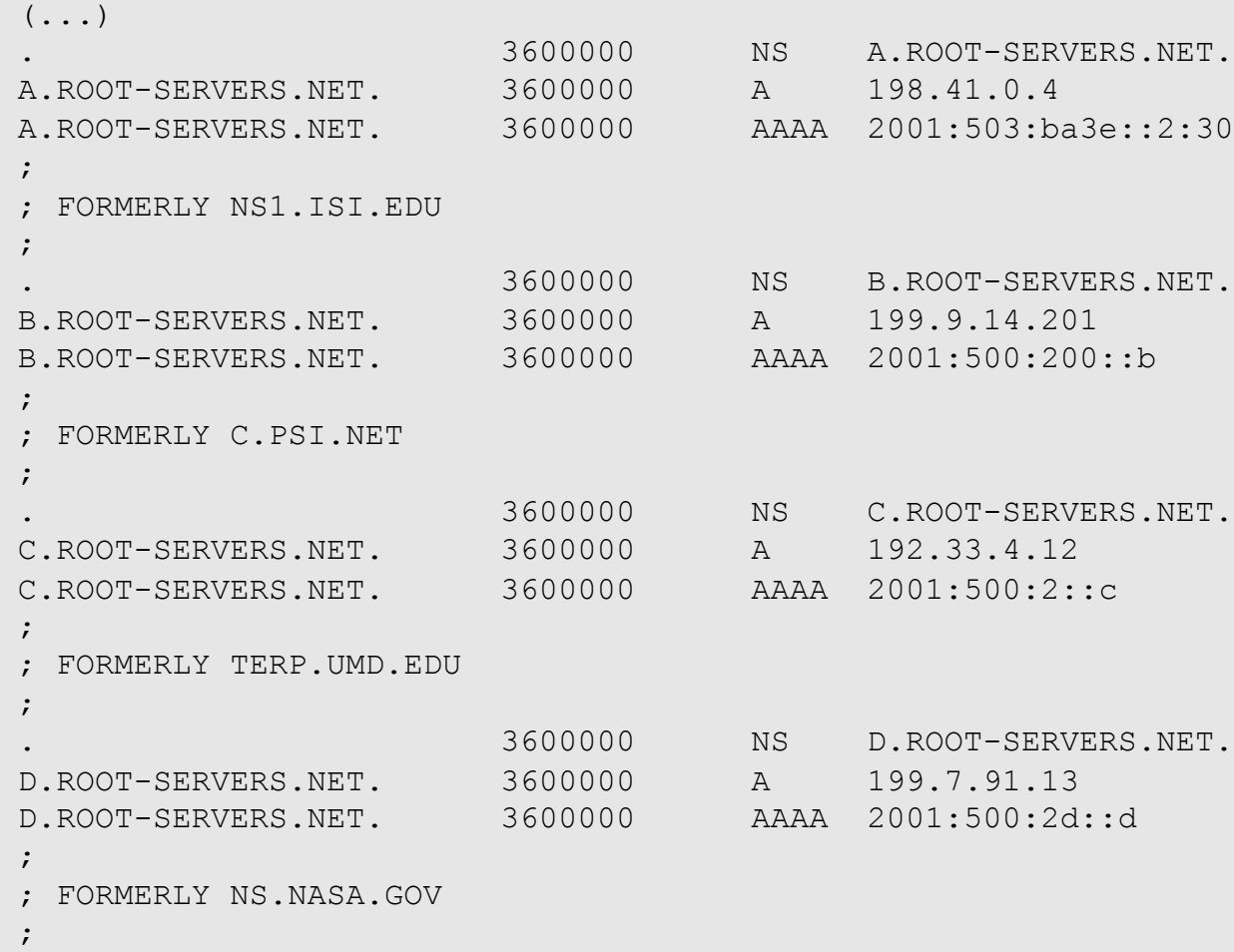

 $(\ldots)$ 

På labbservrarna så finns hela filen som /usr/share/dns/root.hints

# **Kan det finnas flera rot?**

DNS tillåter bara en rot i taget. Varje domännamn måste vara unikt definierat.

- Strikt sett så kan det finnas olika rot för olika grupper även om alla grupper delar samma rymd av IP-adresser.
- I stort sett alla på Internet använder i stort sett samma rot, men det finns säkert modifierade rot, kanske i vissa länder.
	- För roaming på mobilnätet används ett eget DNS-träd för deras slutna del av Internet.

# $\blacktriangleright$  Transportprotokoll och paket

[Till Innehåll]

Rev B

# **Transportprotokoll – UDP och TCP**

- UDP:
	- Ingen handskakning, ingen bekräftelse och ingen förbindelse.
	- Hela meddelandet i ett (UDP-) paket åt ett håll.
		- För DNS: "Query" i ett UDP-paket och "response" i ett annat.
- TCP:
	- Handskakning och bekräftelse. En förbindelse upprättas.
	- Flera (TCP-) paket, åt båda hållen.
		- För DNS: "Query" och "response" skickas i samma förbindelse (TCP-ström).

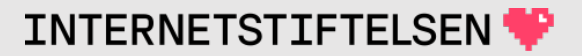

## **Paketstorlek i DNS**

Ett UDP-paket betyder inte nödvändigtvis ett IP-paket.

• Om ett UDP-paket blir större än MTU (*maximum transmission unit*) så kommer UDP-paketet delas upp i två eller flera fragment och skickas som lika många IP-paket.

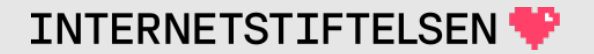

## **Paketstorlek i DNS**

När DNS standardiserades så ansågs fragmenteringen (av UDP) vara ett problem. För att kunna passa in minsta MTU så maximerades storleken på ett DNS-UDP-paket till 512 bytes (oktetter) plus "headers":

*Messages carried by UDP are restricted to 512 bytes (not counting the IP or UDP headers). Longer messages are truncated and the TC bit is set in the header.* 

(RFC 1035)

**512 bytes** är alltså maximal storlek på ett DNS-paket (om inte EDNS används).

(RFC 1035 ingår i kurslitteraturen.)

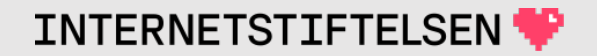

#### **Paketstorlek**

; <<>> DiG 9.10.6 <<>> www.kth.se

- ;; global options: +cmd
- ;; Got answer:
- ;; ->>HEADER<<- opcode: QUERY, status: NOERROR, id: 23158
- ;; flags: qr rd ra; QUERY: 1, ANSWER: 1, AUTHORITY: 0, ADDITIONAL: 1

;; OPT PSEUDOSECTION: ; EDNS: version: 0, flags:; udp: 4000 ;; QUESTION SECTION: ;www.kth.se. IN A

;; ANSWER SECTION: www.kth.se. 392 IN A 130.237.28.40

;; Query time: 1 msec ;; SERVER: 172.16.43.15#53(172.16.43.15) :; WHEN: Wed Jan 22 11:14:13 CET 2019 ;; MSG SIZE rcvd: **55**

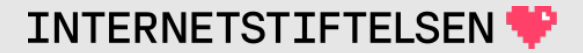

# **Stora DNS-paket**

Stora DNS-paket kan skickas över TCP, men det är *query* som väljer UDP eller TCP. *Response* måste alltid gå tillbaka över samma protokoll som *query*.

• Om *query* går över UDP och full information inte får plats i *response* så blir informationen avklippt (*truncated*). Namnservern sätter **TC**-flaggan i *response*.

*Query* kan sedan skickas om över TCP så att full information får plats i *response*.

## **Trunkerat paket, utan omsändning**

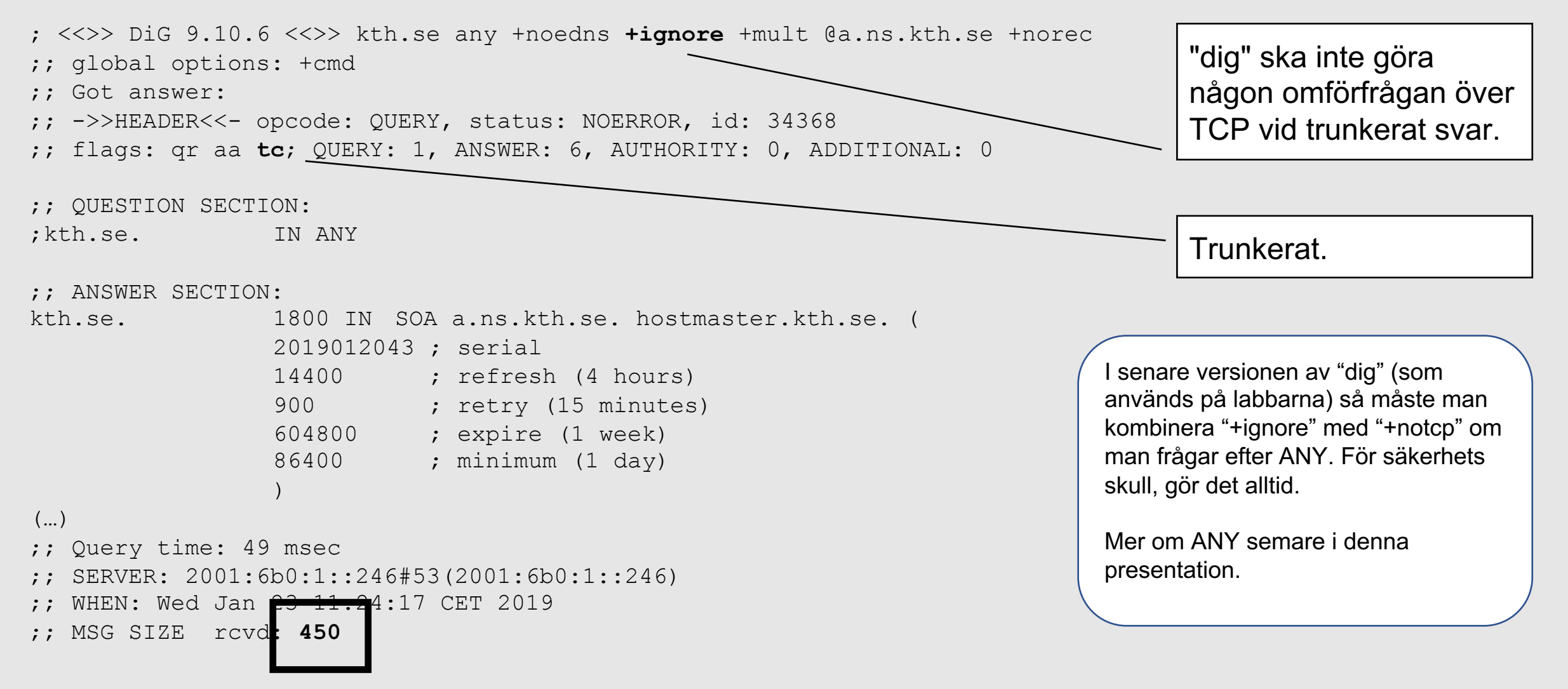
#### **Trunkerat paket, med omsändning**

#### ;; **Truncated, retrying in TCP mode**.

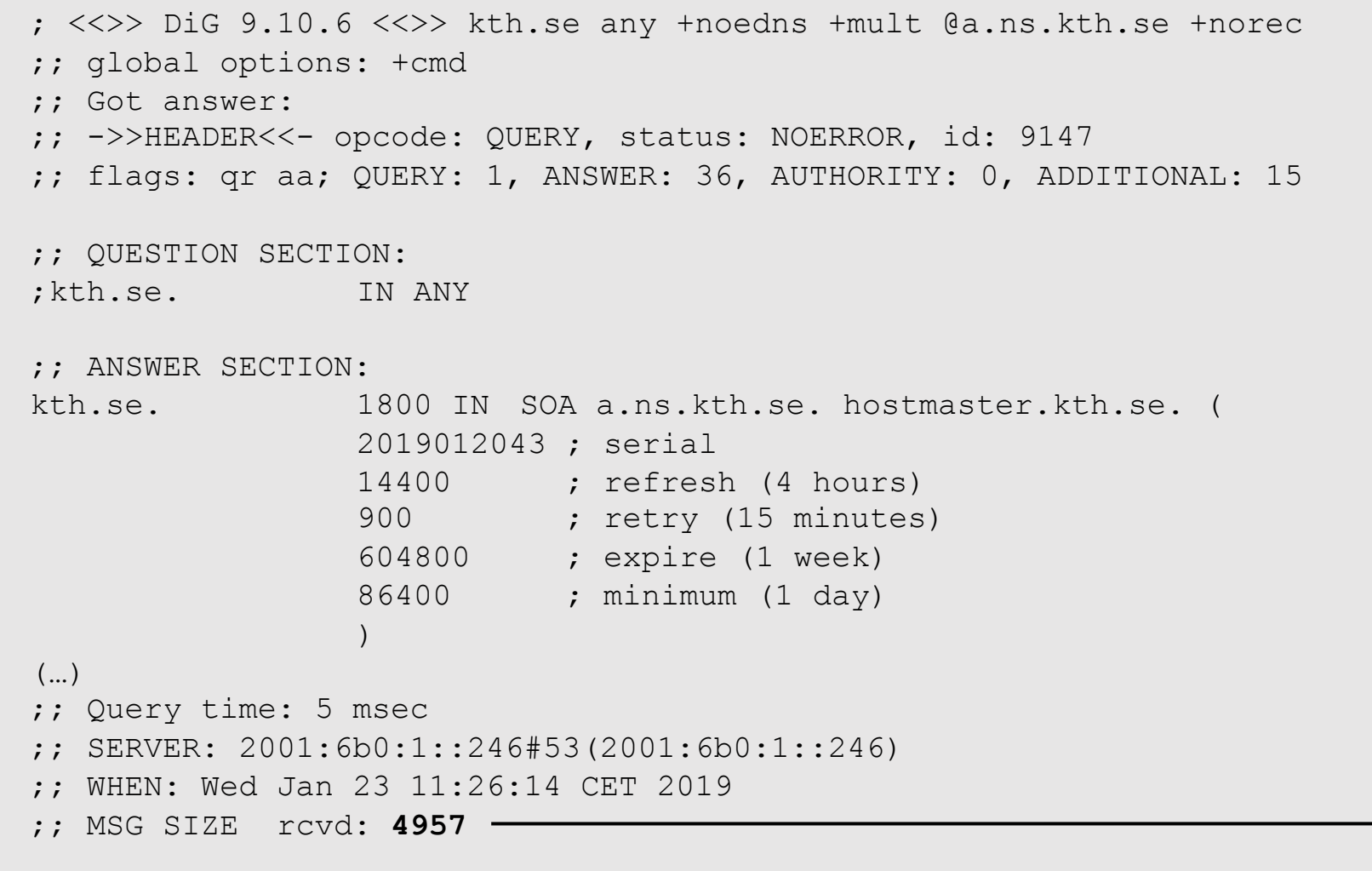

"dig" rapporterar att svaret var trunkerat. Visar bara svaret över TCP.

I senare versionen av "dig" (som används på labbarna) så måste man ange "+notcp" om man frågar efter ANY och vill ha UDP från början. Om det inte börjar med UDP så för man inte texten "retrying in TCP mode".

Större än vad som får plats i ett vanligt DNS-paket över UDP.

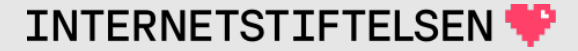

# **Omsändning vid trunkering (schematiskt)**

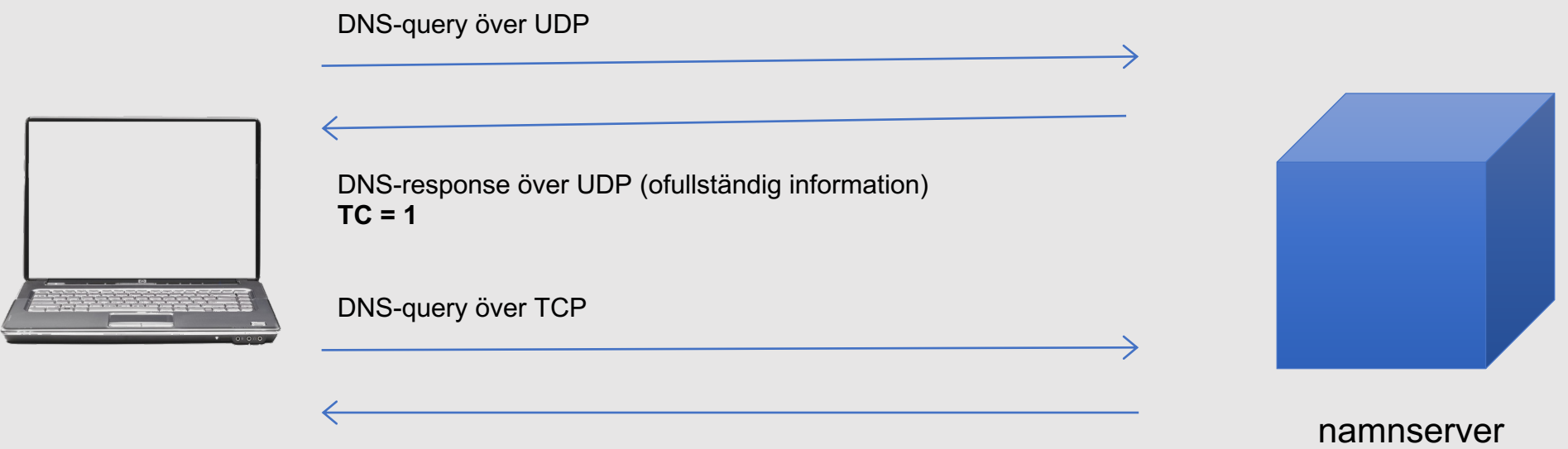

DNS-response över TCP (fullständig information)

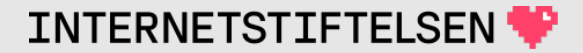

# **Varför inte alltid TCP?**

UDP är billigare och går normalt sett snabbare.

- UDP:
	- Två paket, *query* och *response*.
- TCP:
	- Three-way-handshake (tre paket).
	- Två paket, "query" och "response".
	- Två avslutande paket.

#### UDP används i första hand för normala DNS-frågor.

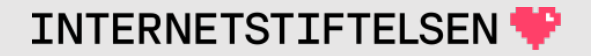

## **DNS och brandväggar**

Om brandväggen framför en namnserver inte tillåter UDP så kommer det snart att upptäckas. UDP är grundläggande.

Om brandväggen inte tillåter TCP så är det först vid trunkering som tvingar fram TCP som problemet kommer. Kan vara svårfunnet.

Själva synkroniseringen mellan master och slav (zonöverföring) kräver TCP, men initieringen baseras på UDP (mera senare).

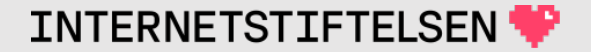

### **TCP/UDP port**

En namnserver svarar alltid på port 53.

Undantag? Bara i interna lösningar. Det måste konfigureras speciellt för att hitta andra portar.

(DNS-frågor över krypterad förbindelse använder annan port. Mer om det i senare föreläsning.)

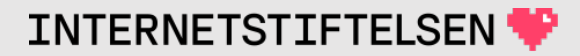

## ▶**EDNS – Utökning av DNS**

[Till Innehåll]

Rev B

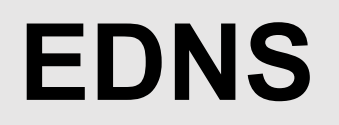

• EDNS = "Extension Mechanisms for DNS"

Det dök upp behov av att kunna signalera ny information i DNSpaketet.

Beslutet togs att inte ändra det grundläggande formatet av DNSpaketet.

Utvidgningen görs genom att en speciell posttyp **OPT** placeras i "additional section". OPT används inte för egentlig DNS-data.

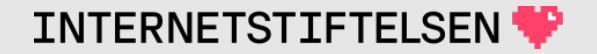

Vi visar aldrig **OPT** som en vanligt DNS-post eftersom den hanteras och används på ett speciellt sett. I DNS-paketet skickas den som en vanlig DNS-post, men t.ex. TTL används inte för TTL.

"dig" visar OPT-posten på ett speciellt sätt.

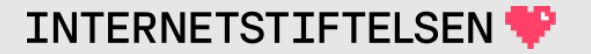

#### **EDNS**

Om klienten inte stödjer EDNS (inte inkluderar OPT) så kommer servern inte att inkludera OPT (*response* utan EDNS).

Om klienten inkluderar EDNS, men servern inte stödjer det så ska servern svara med RCODE **FORMERR**. Klienten skickar då om frågan utan EDNS.

Moderna versioner av DNS-programvaror stödjer EDNS. Vidare utökningar av DNS-protokollet, t.ex, DNSSEC, bygger på EDNS.

### **Vad tillför EDNS?**

- UDP-paketet kan bli större än 512 bytes (oktetter).
- Både klient och server signalerar storleken den stödjer.
	- Med EDNS så kommer alltid maximal storlek för DNS-paket över UDP att signaleras.
- Med EDNS så går det att skicka signaler mellan klient och server som inte är den egentliga DNS-datan. Vi åter kommer till det senare, bland annat när vi kommer till DNSSEC.

# **UDP-gräns med EDNS**

Med EDNS så kan i teorin UDP-paketet bli 64 kB stort. Alltid minst 512 Byte.

Rekommendationen är att hålla sig till maximalt 4 kB, vilket är det som "dig" och namnservrar normalt håller sig till.

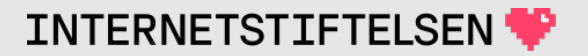

# **Query med EDNS**

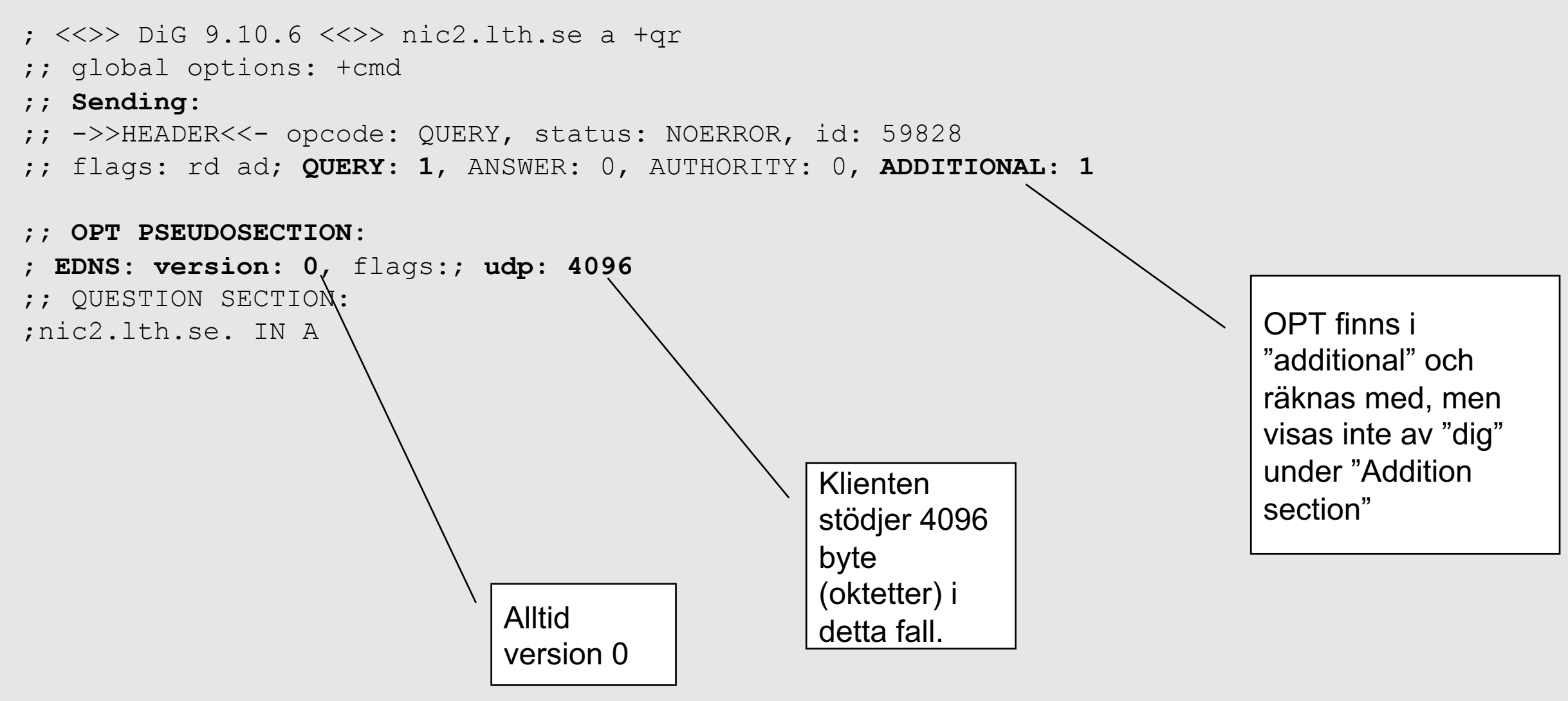

#### **Response med EDNS**

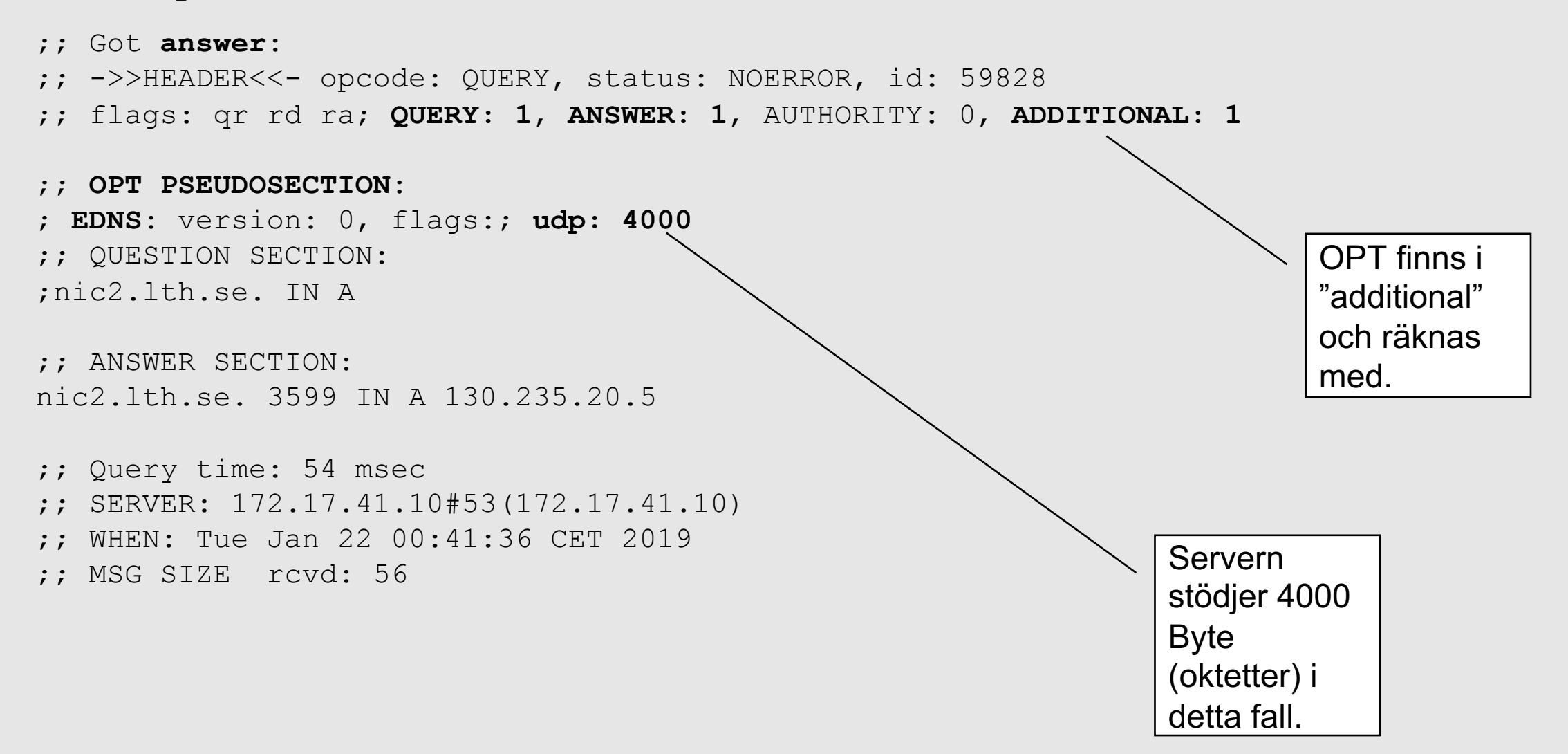

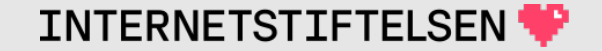

#### **Stort paket över UDP med EDNS**

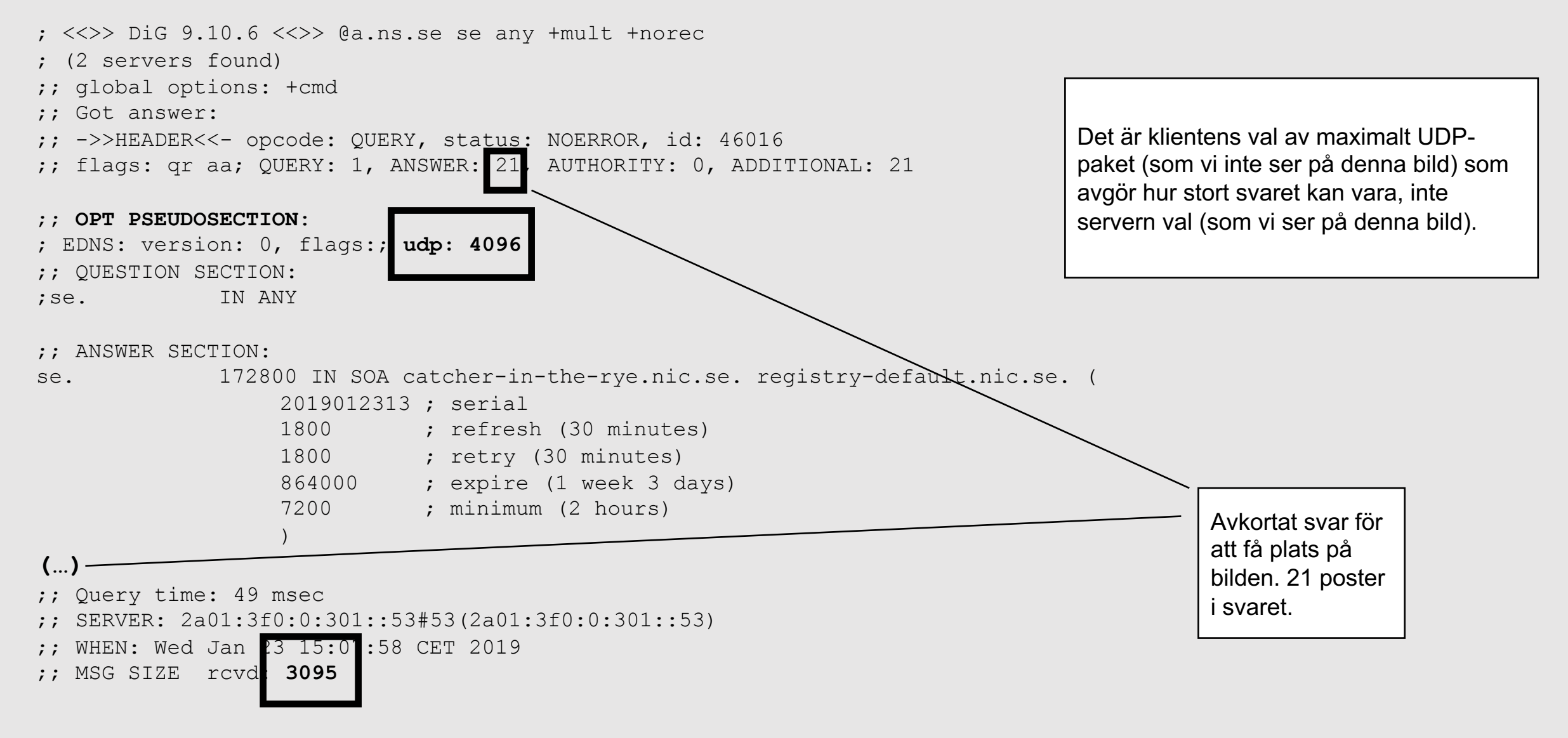

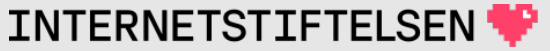

#### $\blacktriangleright$  Paketstorlek och fragmenteri

[Till Innehåll]

Rev B

#### **Paketstorlek i DNS**

Om ett UDP-paket blir större än MTU så kommer det att fragmenteras i flera IP-paket.

Fragmentering är inte oproblematiskt.

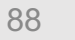

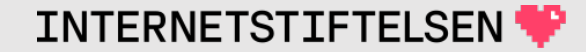

#### **Fragmentering i IPv4**

Fragmentering i IPv4 kan göras var som helst i transportvägen. Om ett paket når ett nätverk med mindre MTU så delas det i fragment.

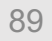

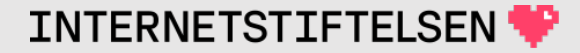

#### **Fragmentering i IPv6**

IPv6-standarden tillåter bara fragmentering i källan. Om ett paket når ett nät med mindre MTU så kastas paketet och ett ICMPv6-paket skickas tillbaka.

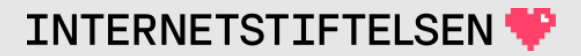

#### **Begränsa fragmentering?**

Om man får problem med stora *responses* så kan man prova att sätta ner maximala UDP-paketet under EDNS till 1232 B för att, med headrar, komma under MTU 1280, vilken är den minsta MTU IPv6 stödjer.

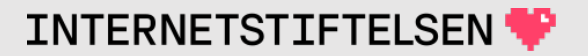

#### **Begränsa fragmentering?**

Det finns även de som argumenterar för att alltid hålla storleken under den gräns som gör att det finns risk för fragmentering enligt föregående bild, d.v.s. för att förebygga problem istället för att vänta på dem.

Begränsingen gör man för både klient och server i DNS-resolvern och för server i DNS-hostingservern.

Förslaget är då att sätta gränsen till 1280 Byte.

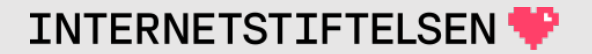

# ▶**Frågetyp kontra posttyp**

[Till Innehåll]

Rev B

# **Frågetyp kontra posttyp**

I en DNS-fråga så anger man domännamn och frågetyp. Alla posttyper kan användas som frågetyp och då frågar man efter den posttypen, t.ex.

kth.se. A kth.se. AAAA kth.se. MX

Det finns dock posttyper som det inte är meningsfullt att fråga efter eftersom sådan post aldrig kommer att svaras på. Ett sådant exempel är "OPT". Den hör till EDNS och kommer automatiskt när EDNS är påslaget, men hör inte till någon zon och kan inte frågas efter.

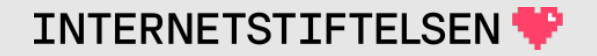

# **Frågetyp kontra posttyp**

Det finns vissa frågetyper som inte kan vara posttyper.

- ANY ("\*") är ett exempel (se nedan).
- På nästa föreläsning kommer AXFR och IXFR.
- Det finns några till, som vi inte tar upp.

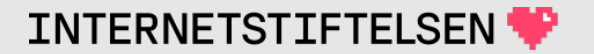

# ▶**Frågetyp ANY**

[Till Innehåll]

Rev B

# **Frågetyp \* (ANY)**

Om frågetypen sätts till "ANY" i frågan så kommer servern oftast att skicka alla tillgängliga poster under det domännamnet.

dig kth.se. ANY

*Observera att domännamnet här – som alltid i DNS-sammanhang – betyder den utpekade noden (kth.se ovan), inte inklusive ev. underliggande noder (t.ex. www.kth.se).*

#### **Fråga efter ANY**

; <<>> DiG 9.10.6 <<>> @dns1.telia.com telia.com **any** +noedns +norec  $(\ldots)$ 

;; ANSWER SECTION:

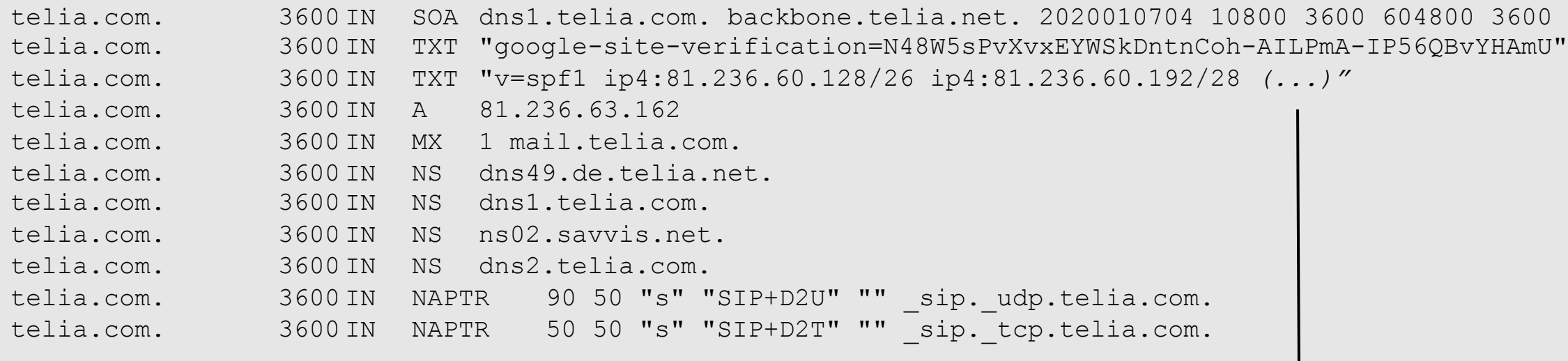

 $(\ldots)$ 

Trunkerad post för visningens skull.

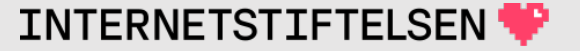

# **Frågetyp \* (ANY)**

- En resolver har kanske inte har allt och skickar vad som finns i sin cache. Man får kanske inte det man behöver.
- En auktoritativ server *kan* skicka allt, men behöver inte.
- Vissa servrar skickar så lite som möjligt och det är OK.

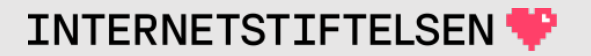

# **Frågetyp \* (ANY)**

Inga system som t.ex. mail eller webb använder "ANY". Används bara för DNS-kontroller.

#### **Använd aldrig "ANY" för att få en specifik DNS-post.** Kan dock användas för att få stora svar om man vill ha det för DNS-tester. Som vi gjorde tidigare i denna presentation.

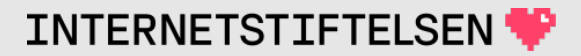

# ▶**DNS-paketets uppbyggnad**

[Till Innehåll]

Rev B

#### **DNS-paketets huvuddelar**

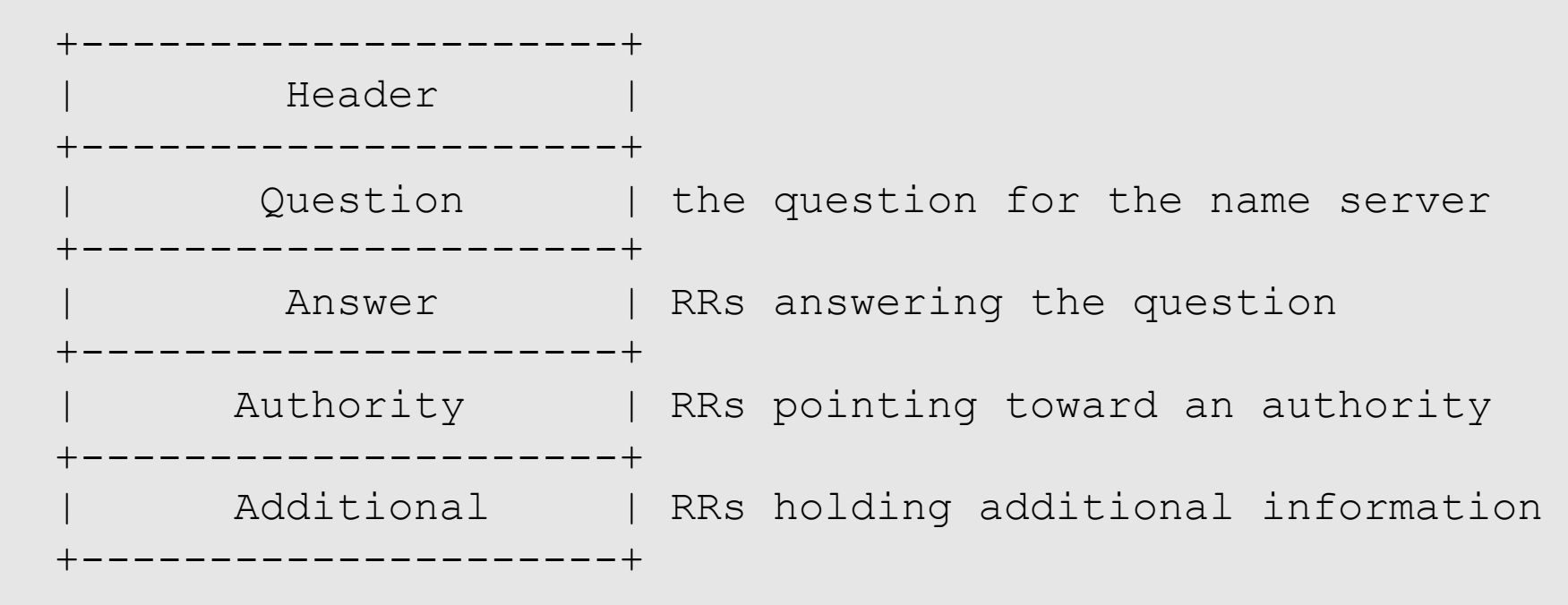

Från RFC 1035, 4.1, s 25.

Jfr med ett DNS-svar från "dig".

#### **DNS-paketets header**

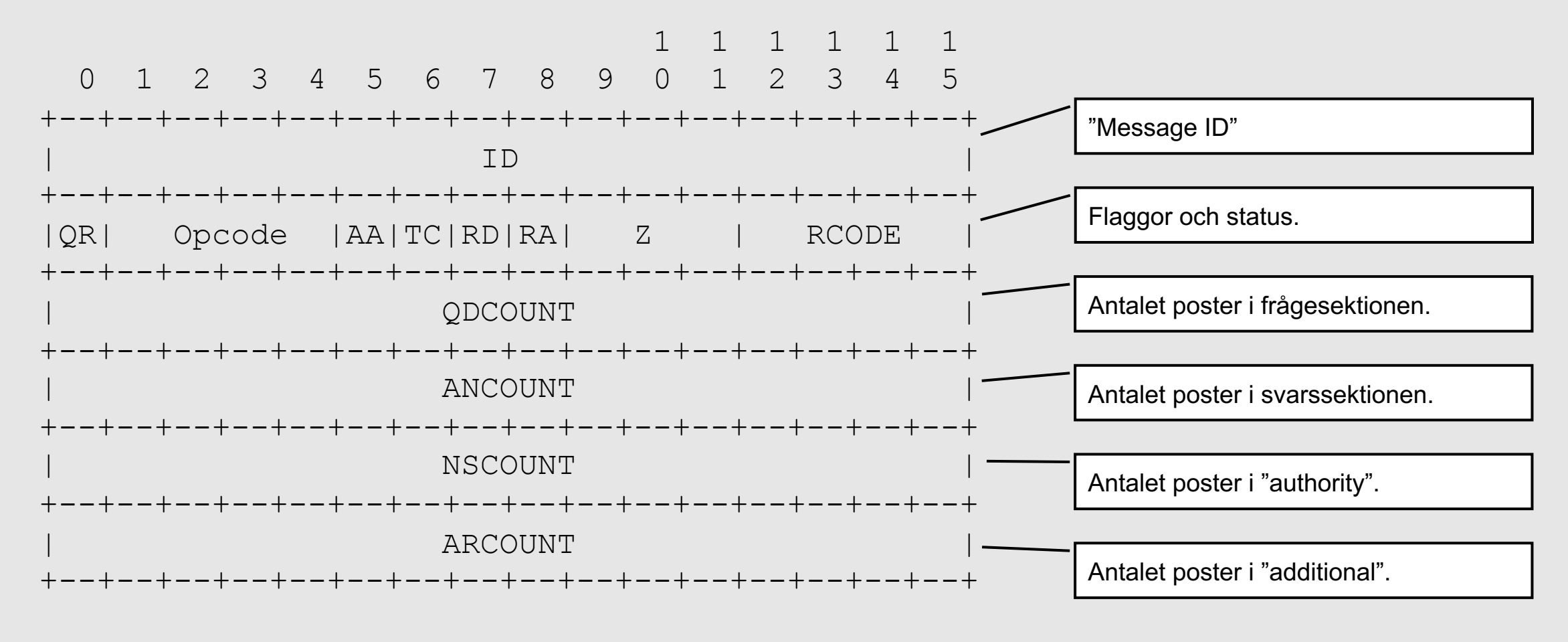

Från RFC 1035, 4.1.1, s 26.

Jfr med ett DNS-svar från "dig".

**INTERNETSTIFTELSEN** 

#### **Post i "Question section"**

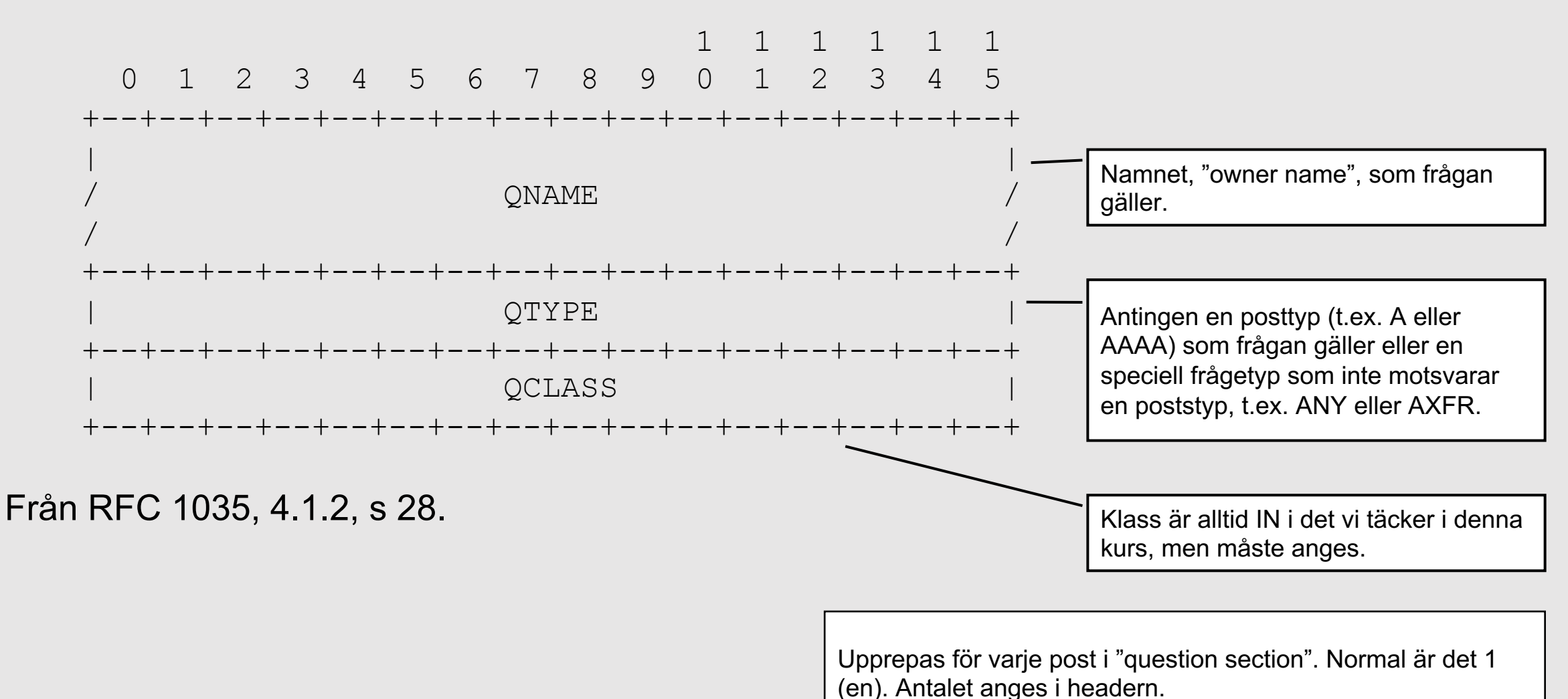

#### **DNS-post**

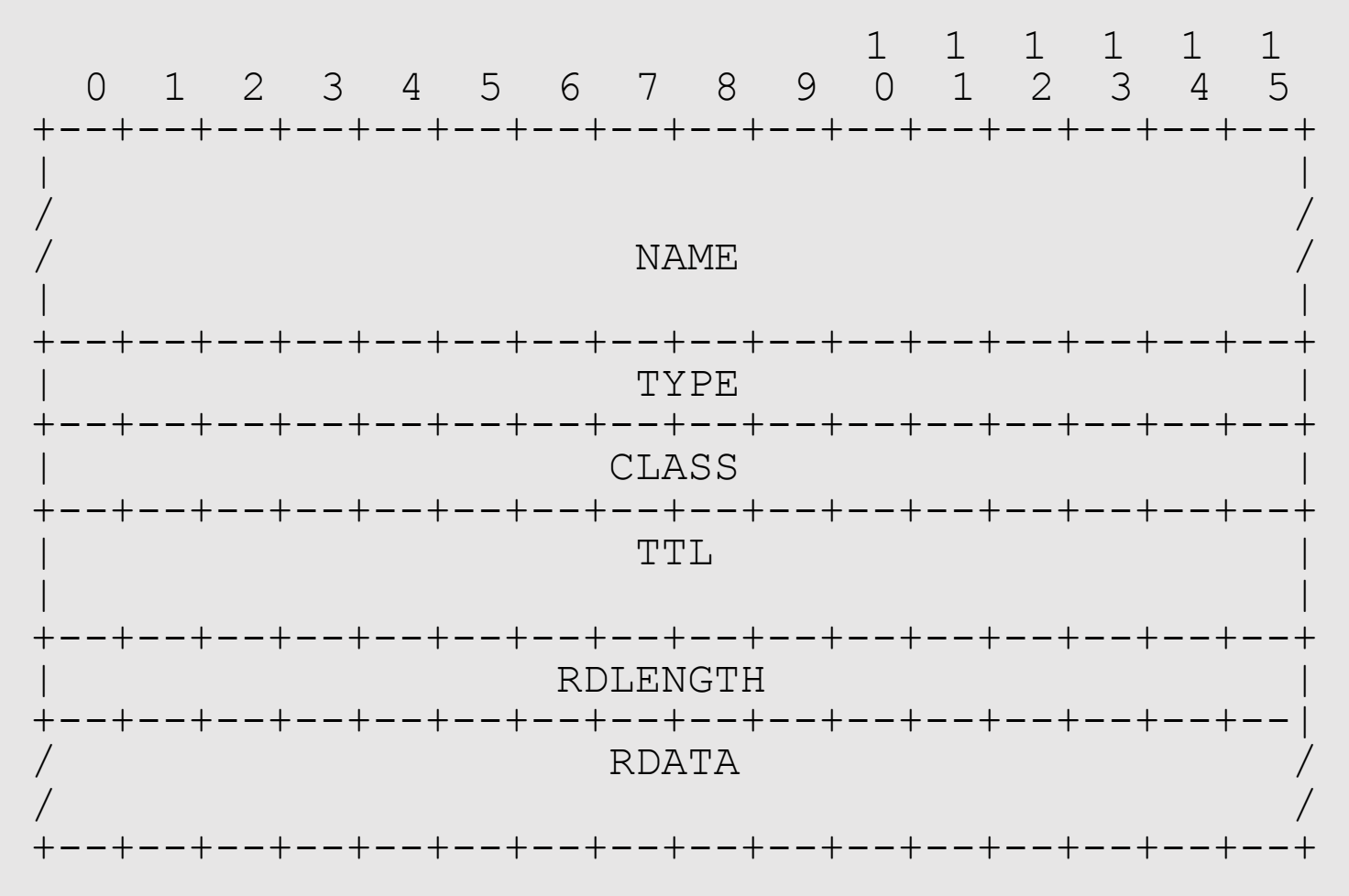

Samma format på DNS-post i *answer*, *authority* och *additional section*.

Upprepas för varje post i sektionen. Antalet anges i headern för varje sektion.

Samma struktur för "answer section", "authority section" och "additional section".

Strukturen på RDATA beror helt på poststypen.

Från RFC 1035, 4.1.3, s 29.

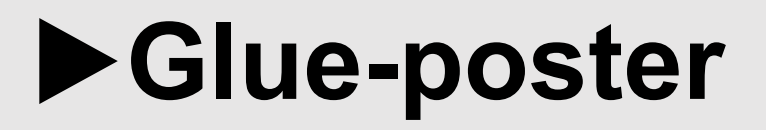

[Till Innehåll]

Rev B

#### **Glue-poster**

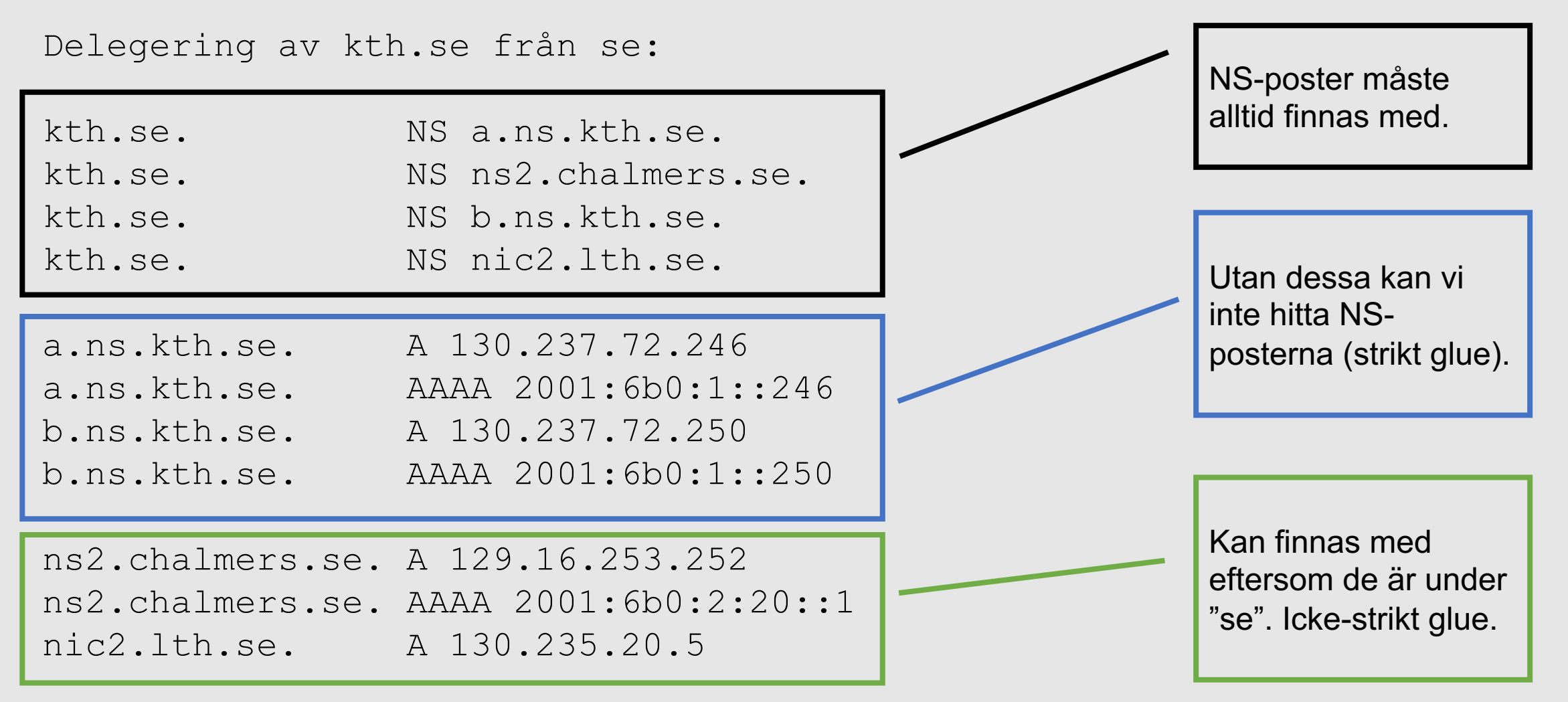

#### **Glue-poster**

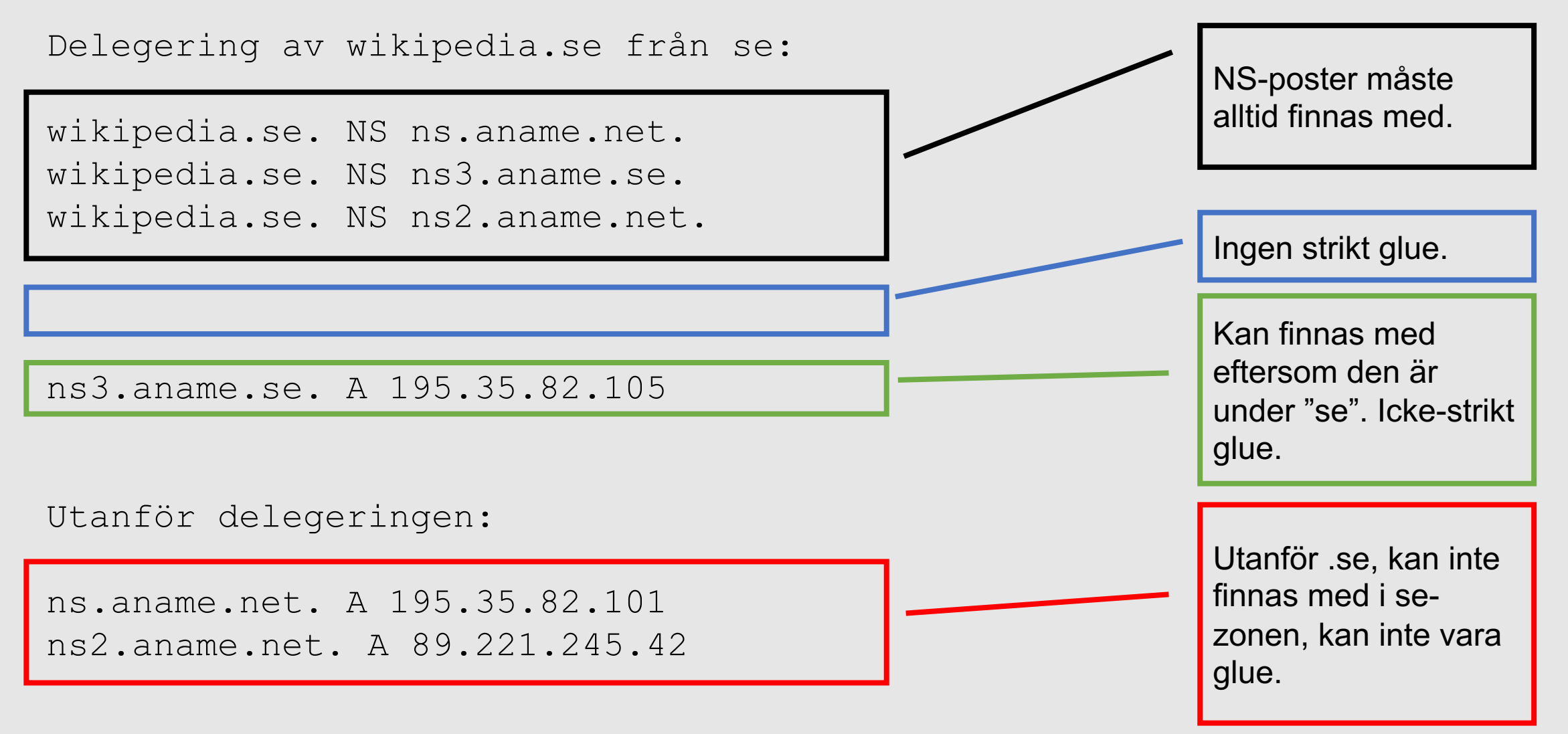
# Domännamnsträd och zoning

[Till Innehåll]

**Rev B** 

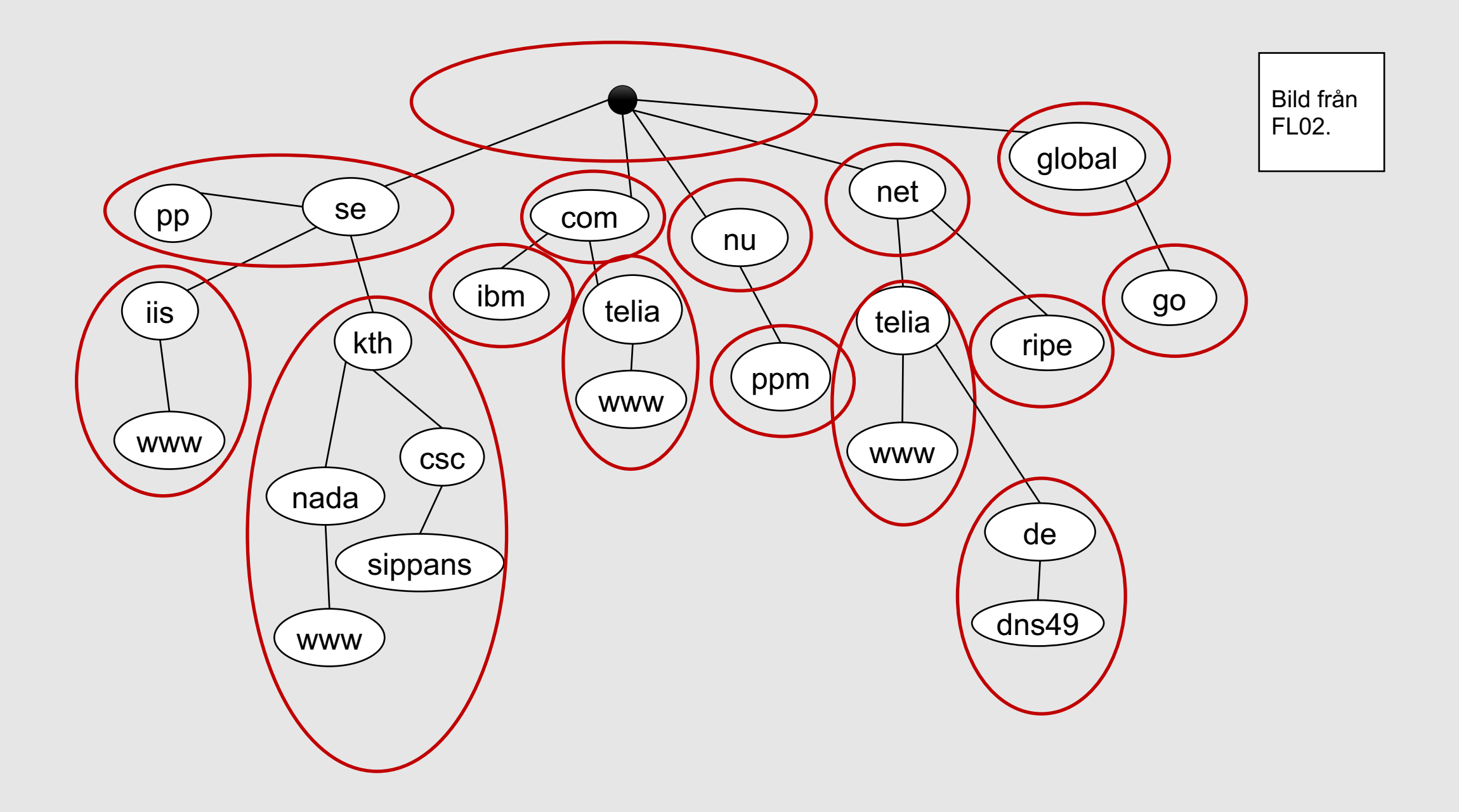

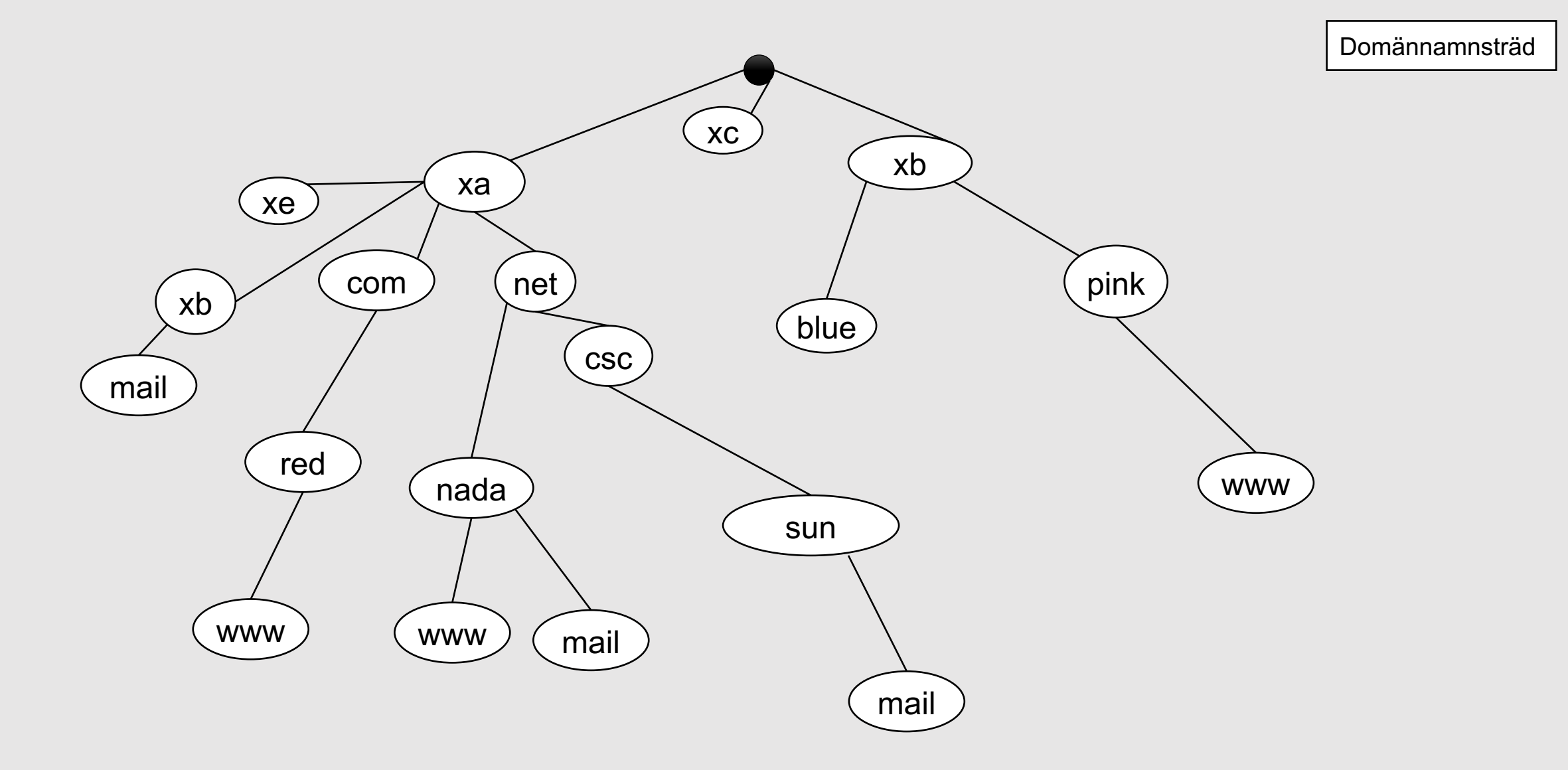

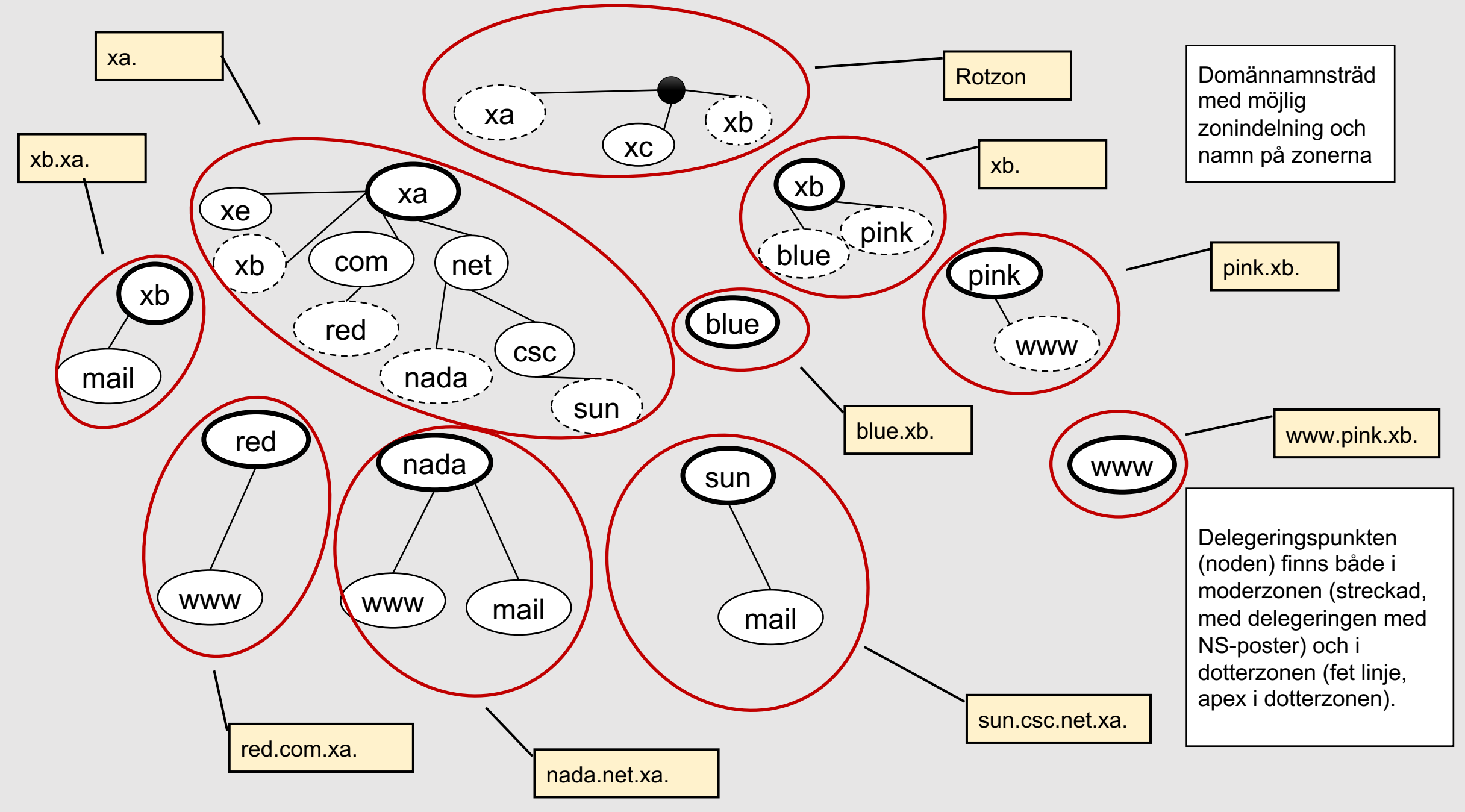

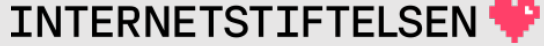

#### ▶ Om presentationen

[Innehåll]

# **Internets domännamnssystem**

Denna presentation är framtagen 2019–2023 a Internetstiftelsen (https://internetstiftelsen.se/). undervisningsmaterialet för kursen "Internet do Kungliga tekniska högskolan, KTH (kurskod HI universitet, KAU (kurskod DVGC28).

### **Licens**

Detta undervisningsmaterial tillhandahålls med lice Commons (https://creativecommons.org/licenses/l användas i enlighet med de villkoren.

### **Dokumenthistorik**

- Rev A: Ursprunglig version HT 2023
- Rev B: Uppdaterat bild 112

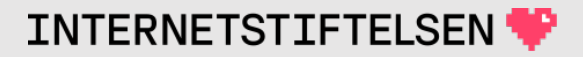

# **Slut.**

[Till Innehåll]

Rev B 117